Earth Sciences Sector

Geological Map Flow Project

Data Model Of The Bedrock Mapping Geodatabase, Version 3.1 (Released June 2011)

# Table of Contents:

3……..Contact Information 4……..Introduction 6……..Point Data Feature Classes 6……..Stations 9……..Lithologies 12……LithologyMinerals 14……Planar 16……Linear 18……FieldSamples 21……AltnMineraliztn 23……Photos 25……Fossils 27……Geochronology 29……Wells 30……MineralLocalities 31……SmallMapUnits 33……Notes 34……Line Data Feature Classes 34……Contacts 35……GeolUnitConstruct 36……BaseMapConstruct 37……ThinStratUnits 39……ThinDykes 41……Faults 43……Folds 45……DriftContacts 46……MeasuredSections 48……Traverses 49……Traces 50……Limits 51……Isograds 52…...Polygon Data Feature Classes 52……FaultZones 53……MapUnits 55……DriftMapUnits 57……Sources

- 58……ESS\_Project
- 59……StudyArea

For more information please contact the project team members listed.

## **Contact for Scientific Content and Geodatabase Development:**

Karen Fallas Research Scientist Geological Survey of Canada (Calgary) Phone: 403-292-7004 Email: [Karen.Fallas@NRCan.gc.ca](mailto:Karen.Fallas@NRCan.gc.ca)

### **Contact for Geodatabase Implementation:**

Larry MacDonald Geospatial Technologist / Géospatial - Spécialiste Geological Survey of Canada (Calgary) Phone: 403-292-7025 Email: [Larry.MacDonald@NRCan.gc.ca](mailto:Larry.MacDonald@NRCan.gc.ca)

### **Contact for Project Leader:**

Andrew Moore Manager, Data Management and Dissemination Branch Earth Sciences Sector (Ottawa) Phone: 613-996-9348 Email: [Andrew.Moore@NRCan.gc.ca](mailto:Andrew.Moore@NRCan.gc.ca) 

# INTRODUCTION

## **Purpose**

The Bedrock Data Model was designed to manage data at the project level, to publish GIS enabled and hardcopy maps, and to facilitate the transfer of project data to a standardized national system (intended for web delivery, client querying, and archiving).

## **How the Model Organizes Geological Features**

Features were organized based first on their geological feature type, then according to similarity of properties, and, finally, by geometry type. The resulting feature class groupings were then given a 'subfeature' property to further define the geological type of feature. An example of this is a faults feature class (feature = fault) where the faults are differentiated by subfeatures such as normal, reverse, thrust etc. Next a consensus was reached on the minimum required properties necessary to describe the features in each feature class and a list of subfeatures for each feature was created. Feature properties were given names consistent with Dbase restrictions on the field names of Shapefiles (10 characters, no spaces; the StudyArea feature class is an exception to this rule due to the fact that the information in this feature class will not be published in a Shapefile). Lists of geological terms (feature class domains) were also created for the remaining properties of each feature class. Finally, feature class naming conventions were designed for the working environment (16 characters) and for the publication Shapefiles and XML files.

## **Working Environment Feature Class Names**

For quick recognition, feature class names were selected based on the terms used by mapping geologists and to reflect the geological feature type contained in the feature class. The folds feature class contains folds, the faults feature class contains faults etc.

**Publication File Names** (\*this section revised 22 Aug 2012) For publication, each file name consists of the publication series number and the feature class name, separated by an underscore (spaces are to be avoided).

Examples, final Canadian Geoscience Map: cgm\_xxxx\_Stations (where xxxx represents the map number) cgm\_xxxx\_MapUnits

Examples, preliminary Canadian Geoscience Map: cgm xxxx px Stations (where px represents the preliminary version number) cgm\_xxxx\_px\_MapUnits

## **Domain Names**

Domains (commonly referred to as pick-lists) were created with items listed logically rather than sorted alphabetically. Domain names relate domains to the feature class and feature attribute to which they apply, using the publication file naming convention. For example, the domain stp subfeature indicates that it belongs to the subfeature (type of station) attribute of the stp (stations) feature class. Domains common to more than one feature class were given the same name as the attribute common among the feature

classes. An example of this is the confidence domain which relates to the confidence attribute in the contacts, faults, and folds feature classes. Where a domain is associated with the same attribute in various geometric types a 'v' is included in the domain name. An example, of this is the domain name fav subfeature which lists the subtypes of faults for both lines and polygons for use at various map scales.

## **Feature Attributes Common to Most Feature Classes**

Three attributes common to most feature classes are map\_theme, feature, and subfeature. The map\_theme attribute exists to *differentiate between types of map features* when large volumes of data are integrated into regional or national enterprise systems.

### **Note:** - attributes highlighted in **red** will be **required for publication and data management**

- attributes highlighted in **green** are relevant for generating symbology for display or for generating the legend (**these should be populated whenever possible**) - attributes highlighted in **blue** are optional and intended for the work environment to assist in compilation (**while not absolutely required for publication, these fields may be published at the author's discretion**) - fields or feature classes highlighted in **yellow** are not included in the final publication files

## **Essential Content for Bedrock Geology Maps**

Preliminary Maps and Final Maps (1:5,000 to 1:250,000)

Based on common usage on existing GSC maps, the essential feature classes for map production will include: **Station**s**, Lithologies, Planar, Linear, Contacts, Faults, Folds, MapUnits,** and where applicable: **GeolUnitConstruct, BaseMapConstruct, DriftContacts, DriftMapUnits**. Other feature classes should be used where applicable, as the compiler feels appropriate (time and resources permitting). If no features exist for a particular publication feature class, it is acceptable to omit the feature class from the publication.

# **Point Data Feature Classes**

### **Feature Class Name: Stations**

**Explanation of Contents:** station observations (any point location where specific geological information is noted)

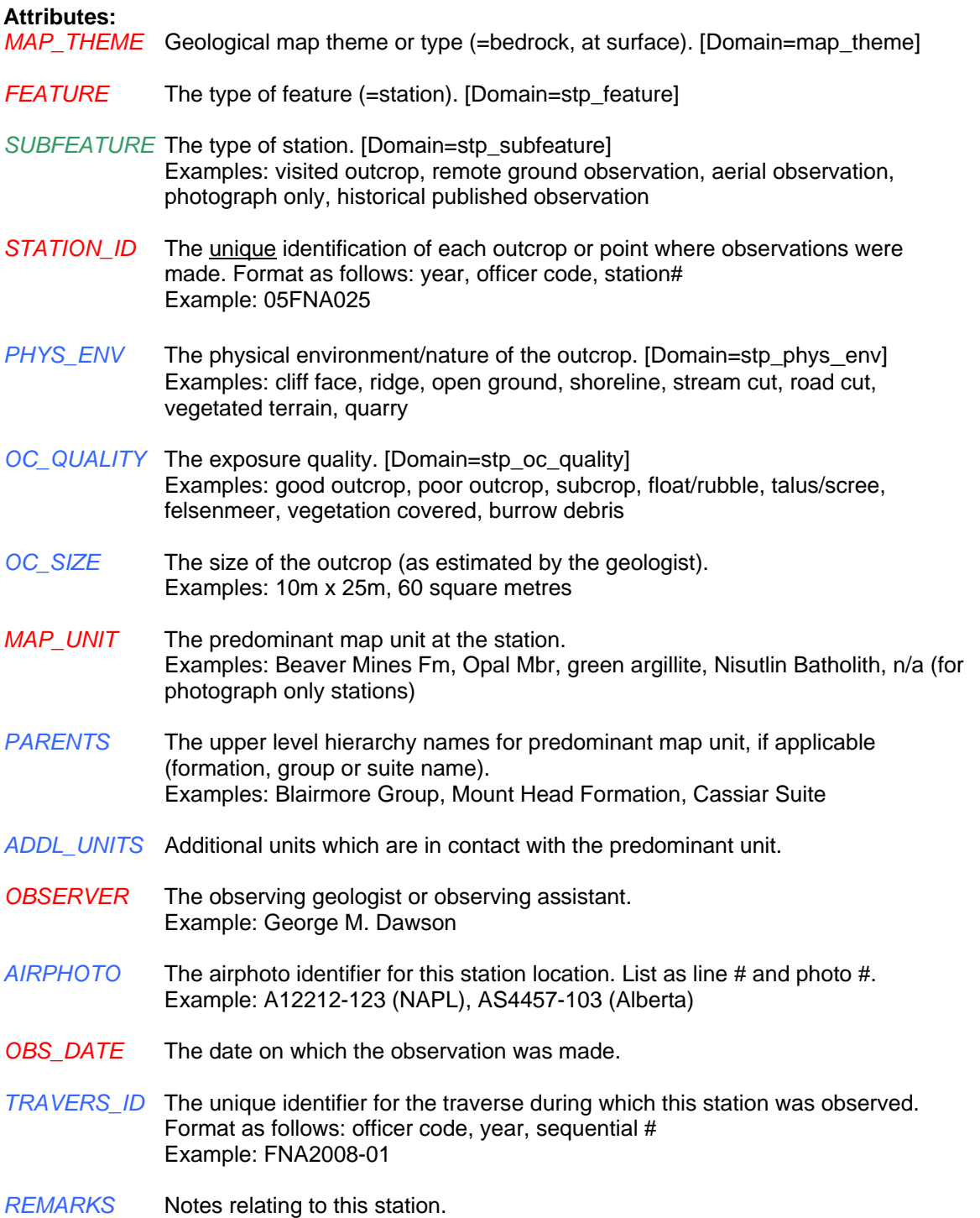

*SINCE\_LAST* Notes on observations made between this station and the previous station. *EASTING* The UTM easting coordinate value of the station (as confirmed by the observer or publication author). *NORTHING* The UTM northing coordinate value of the station (as confirmed by the observer or publication author). *UTM\_LON\_ZN* The UTM longitudinal zone number. [Domain=UTM\_lon\_zn] Examples: 9, 10, 11, 12 *UTM\_LAT\_ZN* The UTM latitudinal zone letter. [Domain=UTM\_lat\_zn] Examples: T, U, V, W, X *UTM\_DATUM* The horizontal datum for UTM coordinates (as captured from field work or source). [Domain=hor\_datum] Examples: NAD27, NAD83, not applicable *LOC\_METHOD* The method used to capture coordinates for this station. [Domain=loc\_method] Examples: GPS, georeferenced image, scaled from 50k topo map *PDOP* The positional dilution of precision (positional error) captured from GPS. SATS USED The number of satellites used for position calculation, captured from GPS. *LATITUDE* The latitude of the station in decimal degrees. *LONGITUDE* The longitude of the station in decimal degrees. *GEO\_DATUM* The horizontal datum for geographic coordinates. [Domain=hor\_datum] Examples: NAD27, NAD83, WGS84 *ELEVATION* The elevation of the station in metres. *VERT\_DATUM* The datum used to report elevation. [Domain=vert\_datum] Examples: WGS84, CGVD28, Mean Sea Level *ELEV\_METH* The method used to capture elevation for this station. [Domain=elev\_meth] Examples: GPS, altimeter, 50k topo map, 50k DEM *REFERENCE* An abbreviated reference for the current publication. Example: Khudoley and Fallas (2006) *SOURCE\_REF* An abbreviated publication reference for source information or data, or the name of the original data source. Example: Douglas, R.J.W. (1958); GSC Map 1052A *MAP\_ID* NTS identifier or map name (if footprint does not correspond to an NTS footprint). Examples: 95C/7, NP-11/12, Melville Island, Northern Yukon *RELEASE* At what level of release should this information be made available. [Domain=release] Examples: ESS project only, laboratory, public *AUTHORITY* The name of the scientific authority with release date, or explaination of withheld information.

Example: Karen Fallas; data held confidential from September 1, 2009 to September 1, 2010.

- *INCLUDE\_HC* Indication for including this record for plotting during hardcopy production. [Domain=include\_hc] Yes or No.
- *SYMBOL* A GSC or mapping project code used in conjunction with a style file to symbolize features and to auto-generate map legend symbols.

#### **Feature Class Name: Lithologies**

**Explanation of Contents:** lithology observations at stations

#### **Attributes:**

*MAP\_THEME* Geological map theme or type (=bedrock, at surface). [Domain=map\_theme] *FEATURE* The type of feature (=lithology). [Domain=ltp\_feature] *STATION\_ID* The unique identification of each outcrop or point where observations were made. Format as follows: year, officer code, station#. Example: 05FNA025 *LITH ID* The unique identification of each lithology observed at a station. Format as follows: year, officer code, station#, lithology letter Examples: 05FNA025A , 05FNA025B *OCCURRENCE* The nature of the occurrence within the station. [Domain=ltp\_occurrence] Examples: pluton, dyke, bed, nodule, xenolith, clast, enclave *LITHGROUP* The general rock grouping (for GanFeld functionality). [Domain=ltp\_lith\_group] Examples: volcanic, metamorphic, sedimentary, metaplutonic *LITHTYPE* The subdivision of the general rock grouping (for GanFeld functionality). Examples: intermediate (volcanic), siliciclastic, siliceous chemical, breccia *LITHDETAIL* The detailed rock name. This field stores the functional rock name and is the only required field for rock names. It may contain any legitimate rock name. Examples: monzonite, basalt, pelite, mafic schist, lime packstone, quartz arenite *MAP\_UNIT* The map unit to which the lithology belongs. Examples: Beaver Mines Fm, Opal Mbr, Nisutlin Batholith, Mattson Assemblage *COMP\_QUAL* A list of qualifiers relating to the composition of the lithology. Example: calcareous, quartzose, feldspathic, aluminous, ferruginous, carbonaceous, graphitic, dolomitic *TEXT\_QUAL* A list of qualifiers relating to textural properties of the lithology. Examples: equigranular, porphyritic, silty, clast-supported *STRUC\_QUAL* A list of qualifiers relating to primary structures within the lithology. Examples: parallel laminated, cross-bedded, flow laminated *MINERALS* A list of minerals present in this lithology with mode (from GanFeld). Igneous, metamorphic and sedimentary minerals combined. Examples: i-hornblende-5, m-staurolite-7, s-glauconite-15 *IGN MIN* A list of igneous minerals present in this lithology. Examples: biotite, hornblende, olivine, apatite. *MET\_MIN* A list of metamorphic minerals present in this lithology. Examples: staurolite, kyanite, garnet, chlorite, talc *SED\_MIN* A list of sedimentary minerals present in this lithology. Examples: chert, magnetite, glauconite, hematite, gypsum

- *MIN\_NOTES* Notes on minerals present.
- *GRAIN\_SIZE* A list of grain sizes found in this lithology.
- *GR\_SIZE\_MN* The minimum grain or crystal size. [Domain=ltp\_grain\_size] Examples: coarse sand (0.5-1.0 mm), cryptocrystalline, ash
- *GR\_SIZE\_MX* The maximum grain or crystal size. [Domain=ltp\_grain\_size] Examples: granules (2.0-4.0 mm), coarsely crystalline, lapilli
- *FR\_COLOUR* The fresh colour of the lithology.
- *W\_COLOUR* The weathered colour of the lithology.
- *COLOUR\_IND* The colour index value from 0 to 100.
- *FABRICS* A list of deformational fabrics or structures within the lithology. Examples: C-S fabric, cleavage, stylolites, mylonitic foliation
- *BED\_THICK* A list of bedding thicknesses for this lithology.
- *BEDDING\_MN* The minimum bedding thickness. [Domain=ltp\_bedding\_thickness] Examples: thin bedded (3-10 cm), thick bedded (30-100 cm)
- *BEDDING\_MX* The maximum bedding thickness. [Domain=ltp\_bedding\_thickness] Examples: thin bedded (3-10 cm), thick bedded (30-100 cm)
- *FOSSILS* A list of fossils present in the lithology.
- **FOS\_NOTES** Notes on the fossils present.
- *CONTACT U* The nature of upper contact. [Domain=ltp\_lith\_contact] Examples: gradational, sharp, sheared, intrusive, covered
- *CONTACT\_L* The nature of lower contact. [Domain=ltp\_lith\_contact] Examples: gradational, sharp, sheared, intrusive, covered
- *CONT\_NOTES* Further notes or remarks about the contacts.
- *MAGNETIC* S The magnetic susceptibility value of the lithology (in SI units).
- *INTERPRETN* An interpretation of the genetic origin or protolith of the lithology. Examples: silty limestone protolith – now calc-silicate, cross-bedded quartz arenite of aeolian origin
- *INT\_CONFID* The level of confidence with the lithology interpretation. [Domain=ltp\_int\_confid] Examples: confident, moderate, not confident
- *REMARKS* Comment field for notes relating to the lithology.
- *REFERENCE* An abbreviated reference for the current publication. Example: Khudoley and Fallas (2006)
- *SOURCE\_REF* An abbreviated publication reference for source information or data, or the name of the original data source.

Example: Douglas, R.J.W. (1958); GSC Map 1052A

- *MAP\_ID* NTS identifier or map name (if footprint does not correspond to an NTS footprint). Examples: 95C/7, NP-11/12, Melville Island, Northern Yukon
- *RELEASE* At what level of release should this information be made available. [Domain=release] Examples: ESS project only, laboratory, public
- *AUTHORITY* The name of the scientific authority with release date, or explaination of withheld information. Example: Karen Fallas; data held confidential from September 1, 2009 to September 1, 2010.
- *INCLUDE\_HC* Indication for including this record for plotting during hardcopy production. [Domain=include\_hc] Yes or No.
- *SYMBOL* Symbol code corresponding to the feature's symbol in the FGDC symbol set, if the author chooses to symbolize.

### **Feature Class Name: LithologyMinerals**

**Explanation of Contents:** details of lithology minerals (to support lithology descriptions)

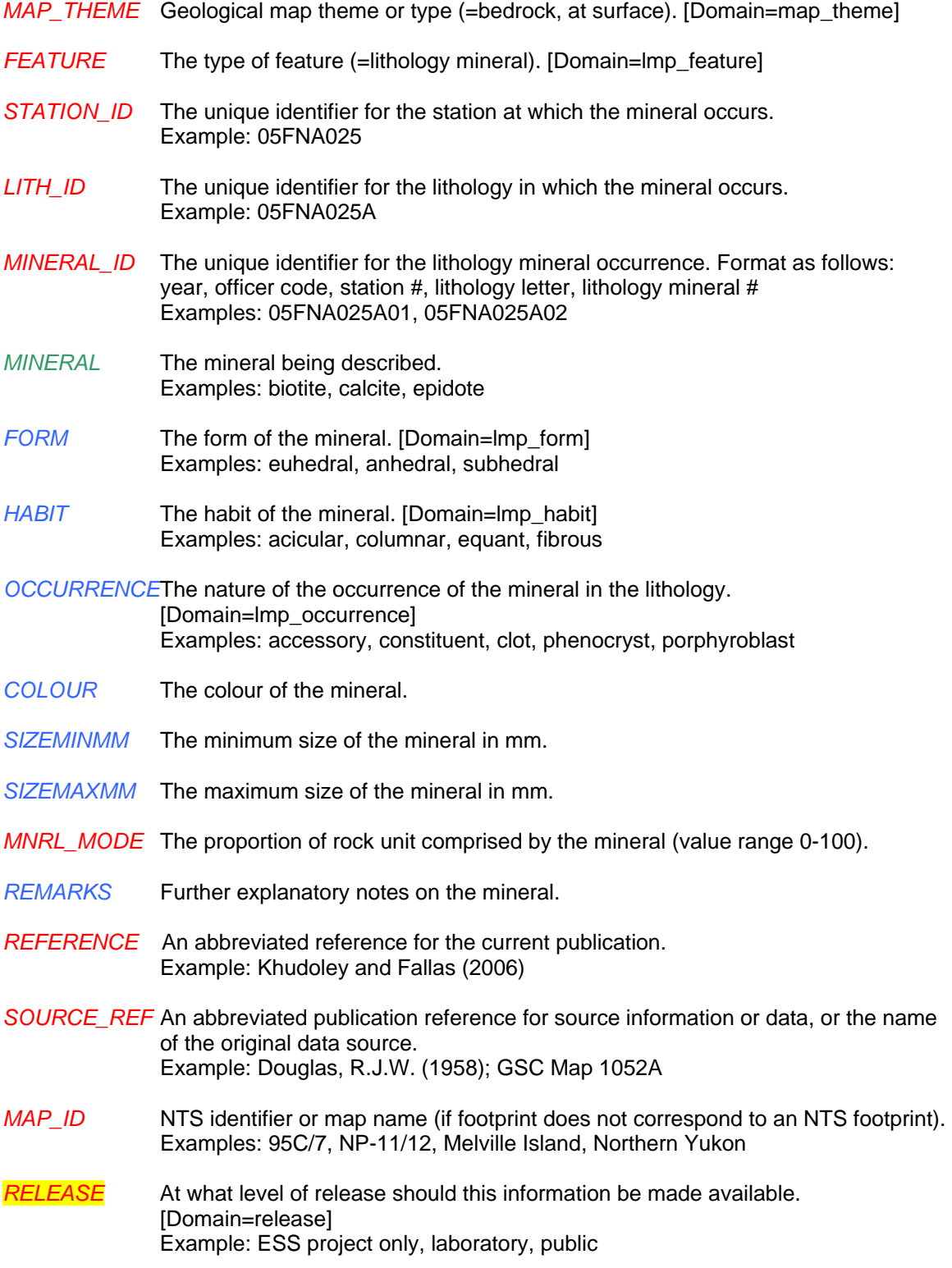

- *AUTHORITY* The name of the scientific authority with release date, or explaination of withheld information. Example: Karen Fallas; data held confidential from September 1, 2009 to September 1, 2010.
- *INCLUDE\_HC* Indication for including this record for plotting during hardcopy production. [Domain=include\_hc] Yes or No.
- SYMBOL Symbol code corresponding to the feature's symbol in the FGDC symbol set, if the author chooses to symbolize.

### **Feature Class Name: Planar**

**Explanation of Contents:** planar orientation measurements

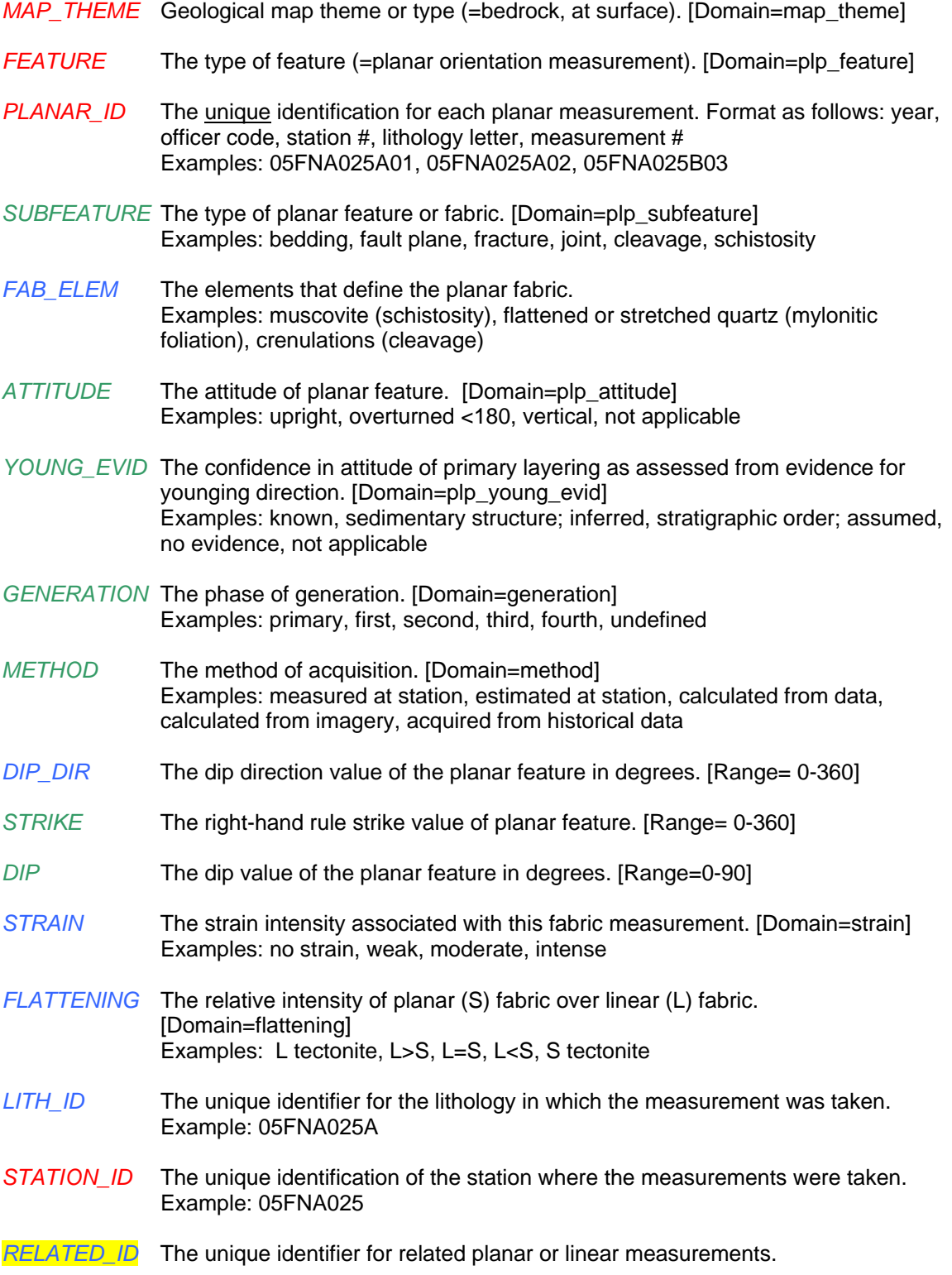

- *LINEAR\_ID* A list of unique identifiers for all related linear measurements. Example: The unique identifier for a striae lineation on a fault plane
- *PLANAR\_ID2* A list of unique identifiers for all related planar measurements. Example: The unique identifier for a cleavage plane measured with bedding
- *REMARKS* Notes relating to the measurement.
- *REFERENCE* An abbreviated reference for the current publication. Example: Khudoley and Fallas (2006)
- *SOURCE\_REF* An abbreviated publication reference for source information or data, or the name of the original data source. Example: Douglas, R.J.W. (1958); GSC Map 1052A
- *MAP\_ID* NTS identifier or map name (if footprint does not correspond to an NTS footprint). Examples: 95C/7, NP-11/12, Melville Island, Northern Yukon
- *RELEASE* At what level of release should this information be made available. [Domain=release] Example: ESS project only, laboratory, public
- *AUTHORITY* The name of the scientific authority with release date, or explaination of withheld information. Example: Karen Fallas; data held confidential from September 1, 2009 to September 1, 2010.
- *INCLUDE\_HC* Indication for including this record for plotting during hardcopy production. [Domain=include\_hc] Yes or No.
- *SYMBOL* A GSC or mapping project code used in conjunction with a style file to symbolize features and to auto-generate map legend symbols.

### **Feature Class Name: Linear**

**Explanation of Contents:** linear orientation measurements

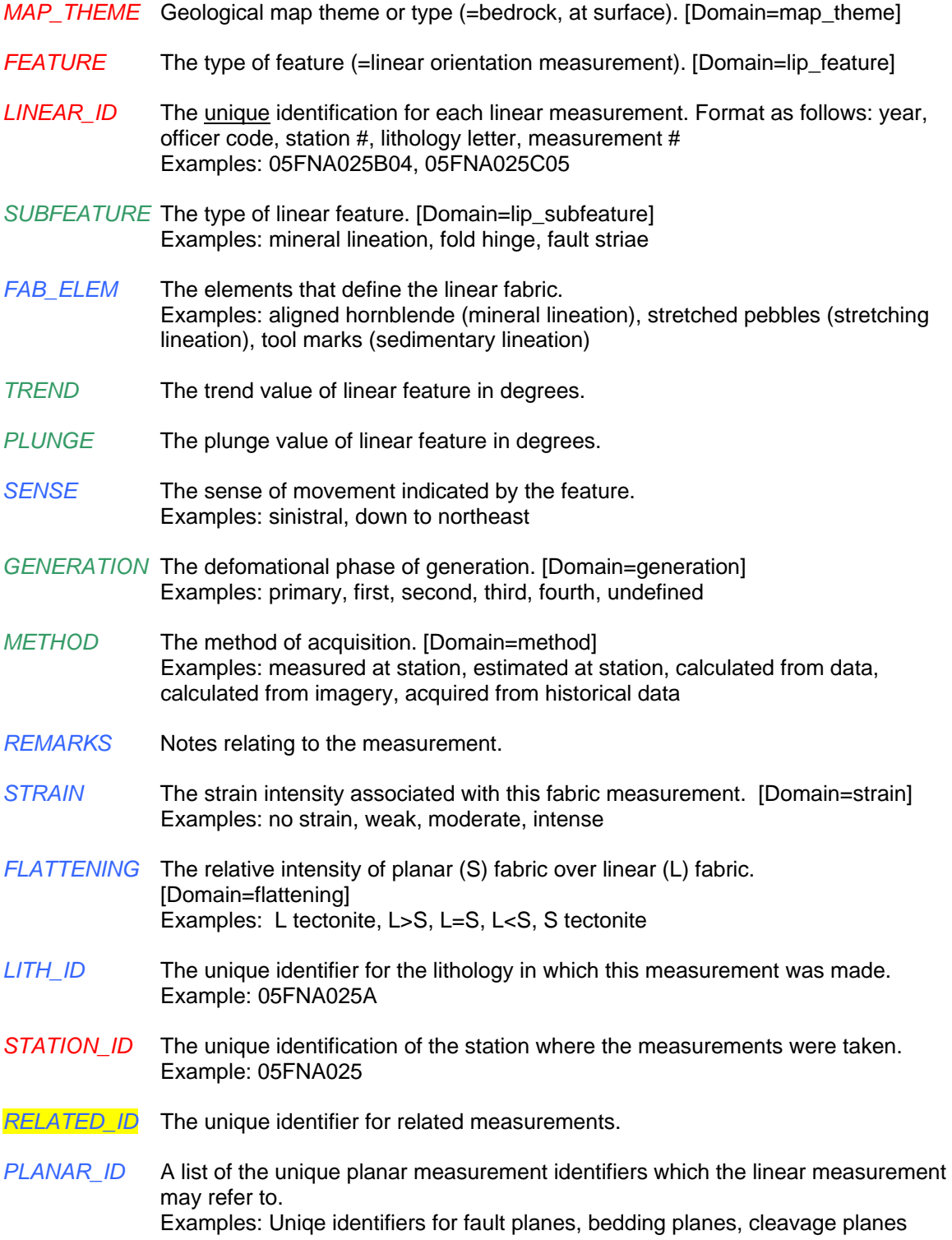

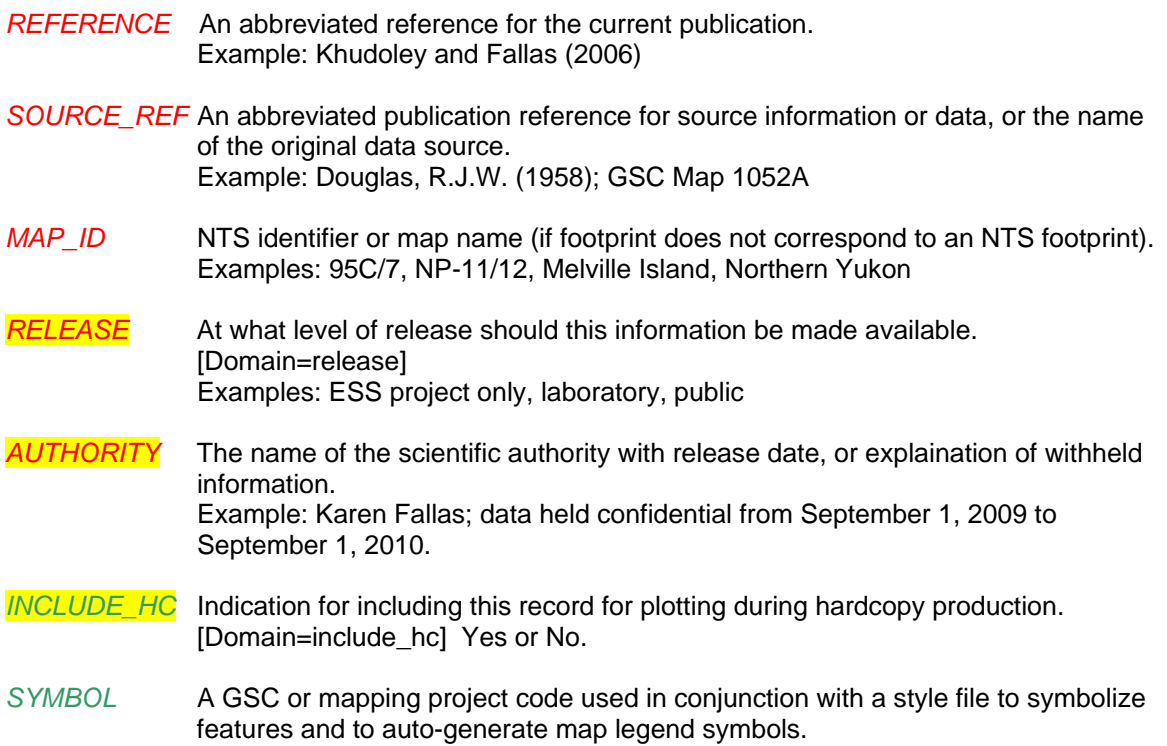

### **Feature Class Name: FieldSamples**

**Explanation of Contents:** samples information for input into the Sample Management System (SMS); derived from station, lithology and sample details

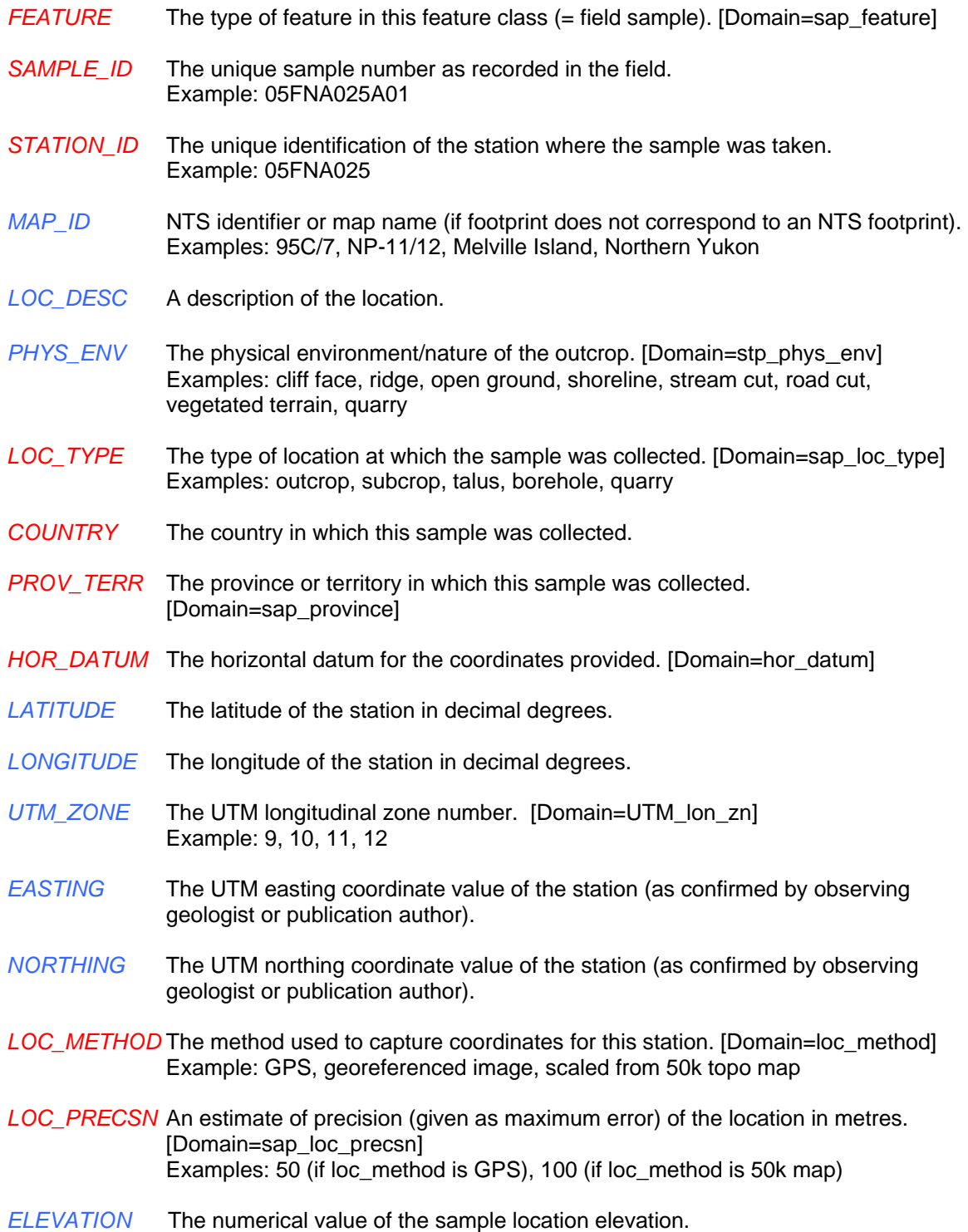

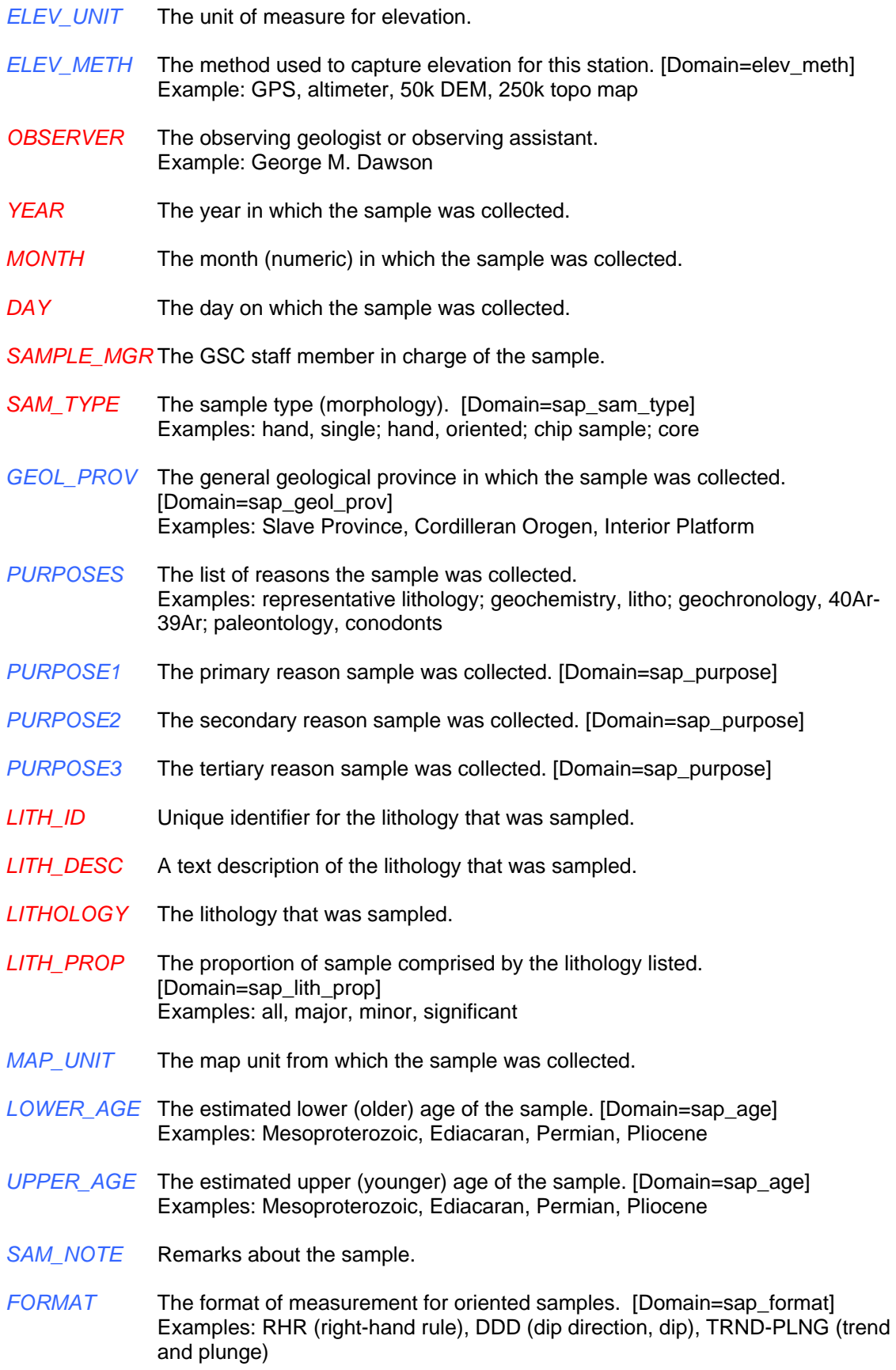

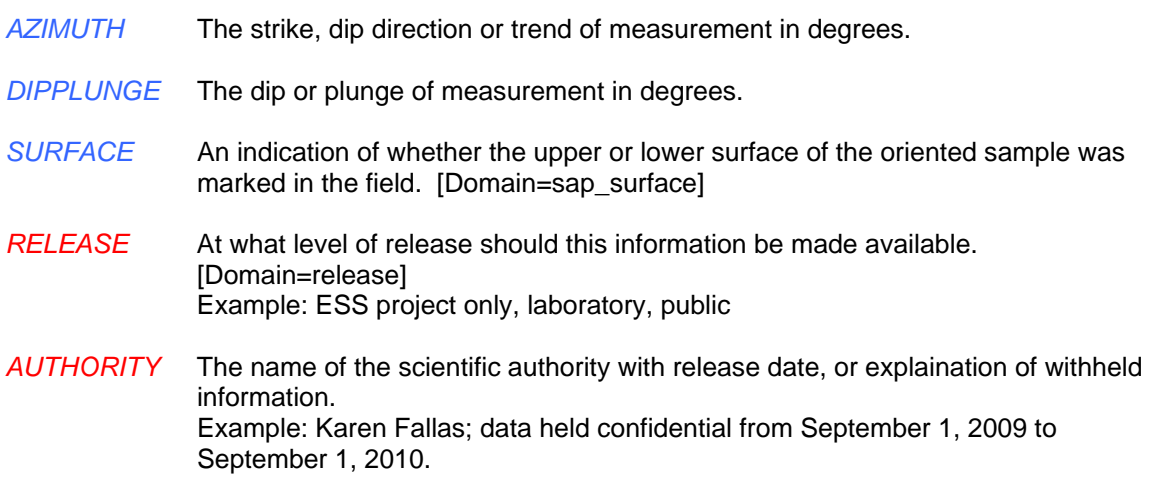

#### **Feature Class Name: AltnMineraliztn**

**Explanation of Contents:** alteration or mineralization found at stations

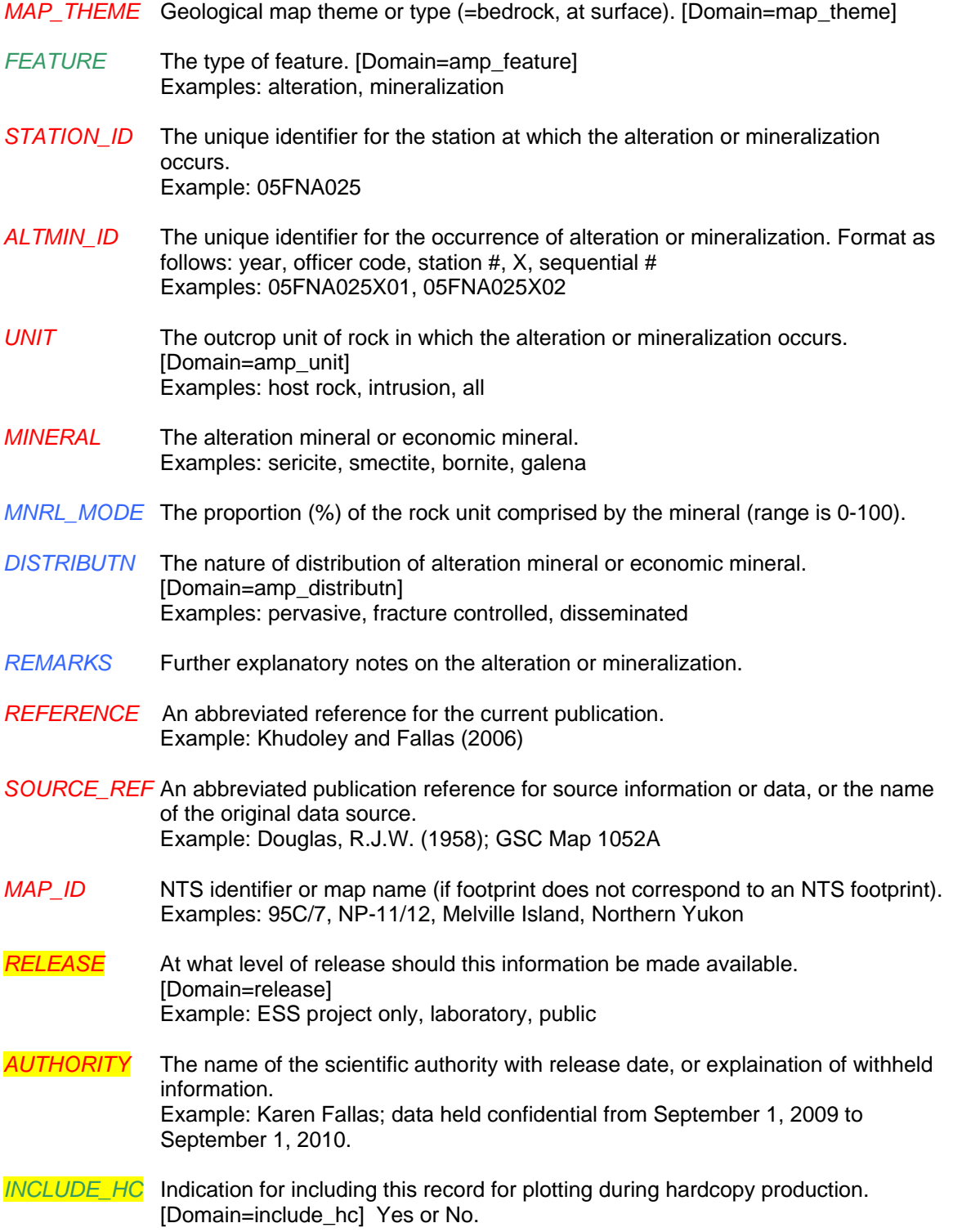

*SYMBOL* A GSC or mapping project code used in conjunction with a style file to symbolize features and to auto-generate map legend symbols.

### **Feature Class Name: Photos Explanation of Contents:** photographs taken in the field

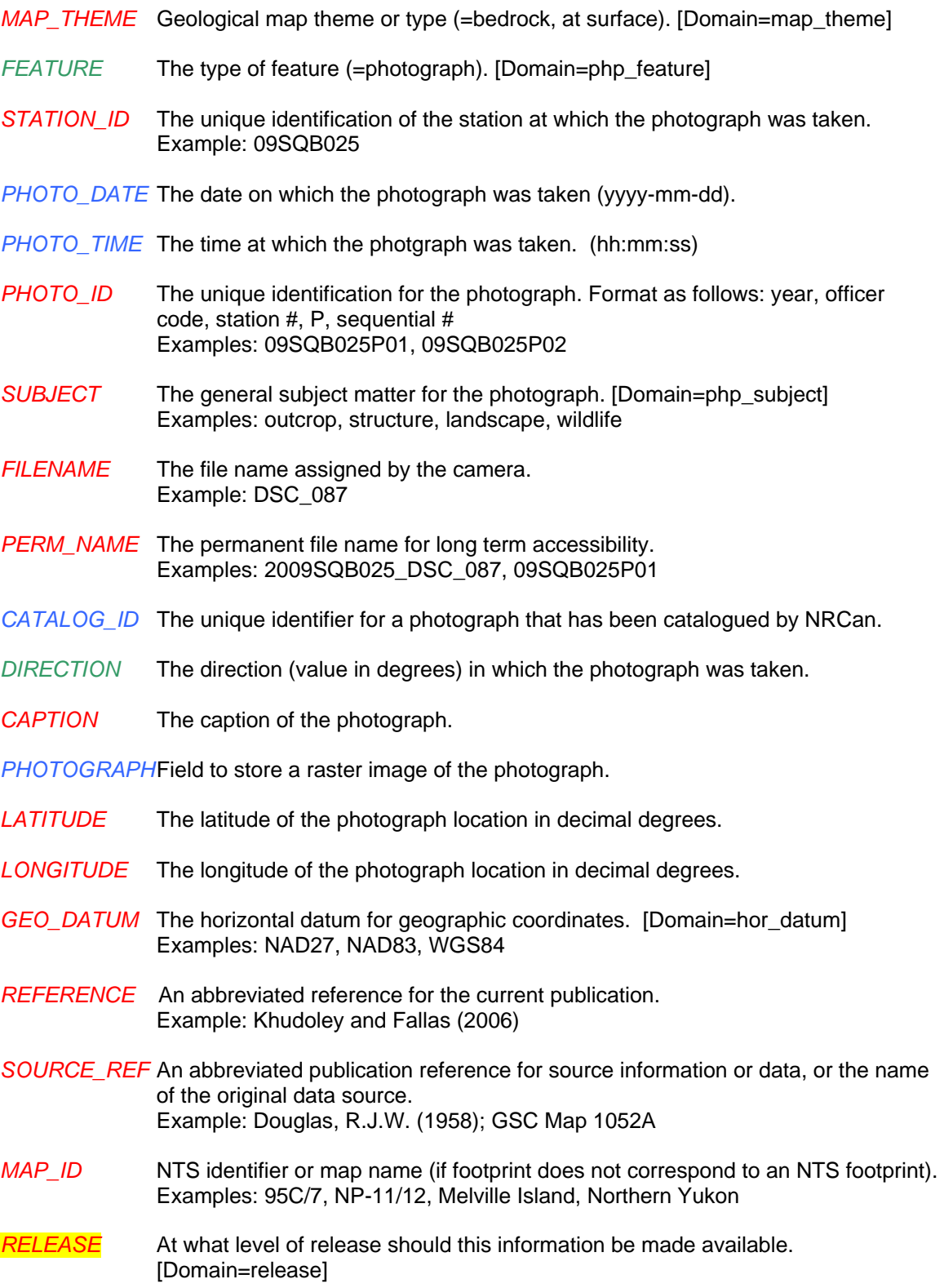

Example: ESS project only, laboratory, public

- *AUTHORITY* The name of the scientific authority with release date, or explaination of withheld information. Example: Karen Fallas; data held confidential from September 1, 2009 to September 1, 2010.
- *INCLUDE\_HC* Indication for including this record for plotting during hardcopy production. [Domain=include\_hc] Yes or No.
- *SYMBOL* A GSC or mapping project code used in conjunction with a style file to symbolize features and to auto-generate map legend symbols.

#### **Feature Class Name: Fossils**

#### **Explanation of Contents:** fossil localities

- *MAP\_THEME* Geological map theme or type (=bedrock, at surface). [Domain=map\_theme]
- *FEATURE* The type of feature (=fossil locality). [Domain=fop\_feature]
- *TYPE\_ANAL* The laboratory analysis completed on the sample. [Domain=fop\_type\_anal] Examples: macropaleontology, conodonts, palynology
- *SAMPLE* The unique identifier assigned to sample when collected in the field. Format will vary with historical data. Example: AKX2002-18-7a, 05FNA025B02
- *LITHOLOGY* The lithology of the sample.
- *MAP\_UNIT* The map unit from which the sample was collected.
- *FOSSILS* The list of fossils present in the sample (common names only, not genera or species). Examples: graptolites, trilobites, bryozoa, solitary coral
- *CATALOG\_ID* The curation identifier of the sample. Catalogue number as assigned from the Sample Management System (SMS). Example: C-456789 (Calgary sample), V-123456 (Vancouver sample)
- *COLLECTION* The collection location where the sample is archived. Examples: Vancouver, Calgary, Ottawa, University of Manitoba
- *STATION ID* The unique identification of the station, section, well, or drill-hole where the sample was collected. Examples: AKX2002-18-7 (station), 200/B-081-E/094-O-06/00 (well)
- *DISTANCE\_M* The distance in metres from the reference point. Height in metres above base of section (if collected within a measured section), or depth in metres down hole (if collected from a well or drilled core).
- *YEAR\_COLL* The year sample was collected.
- *REPORT* The paleontological report number(s).
- *REPORT AGE* The age information provided in the report(s).
- *REMARKS* Notes relating to the fossil locality.
- *REFERENCE* An abbreviated reference for the current publication. Example: Khudoley and Fallas (2006)
- *SOURCE\_REF* An abbreviated publication reference for source information or data, or the name of the original data source. Example: Douglas, R.J.W. (1958); GSC Map 1052A
- *MAP\_ID* NTS identifier or map name (if footprint does not correspond to an NTS footprint).

Examples: 95C/7, NP-11/12, Melville Island, Northern Yukon

- *INCLUDE\_HC* Indication for including this record for plotting during hardcopy production. [Domain=include\_hc] Yes or No.
- *SYMBOL* A GSC or mapping project code used in conjunction with a style file to symbolize features and to auto-generate map legend symbols.

# **Feature Class Name: Geochronology**

**Explanation of Contents:** localities with geochronology results

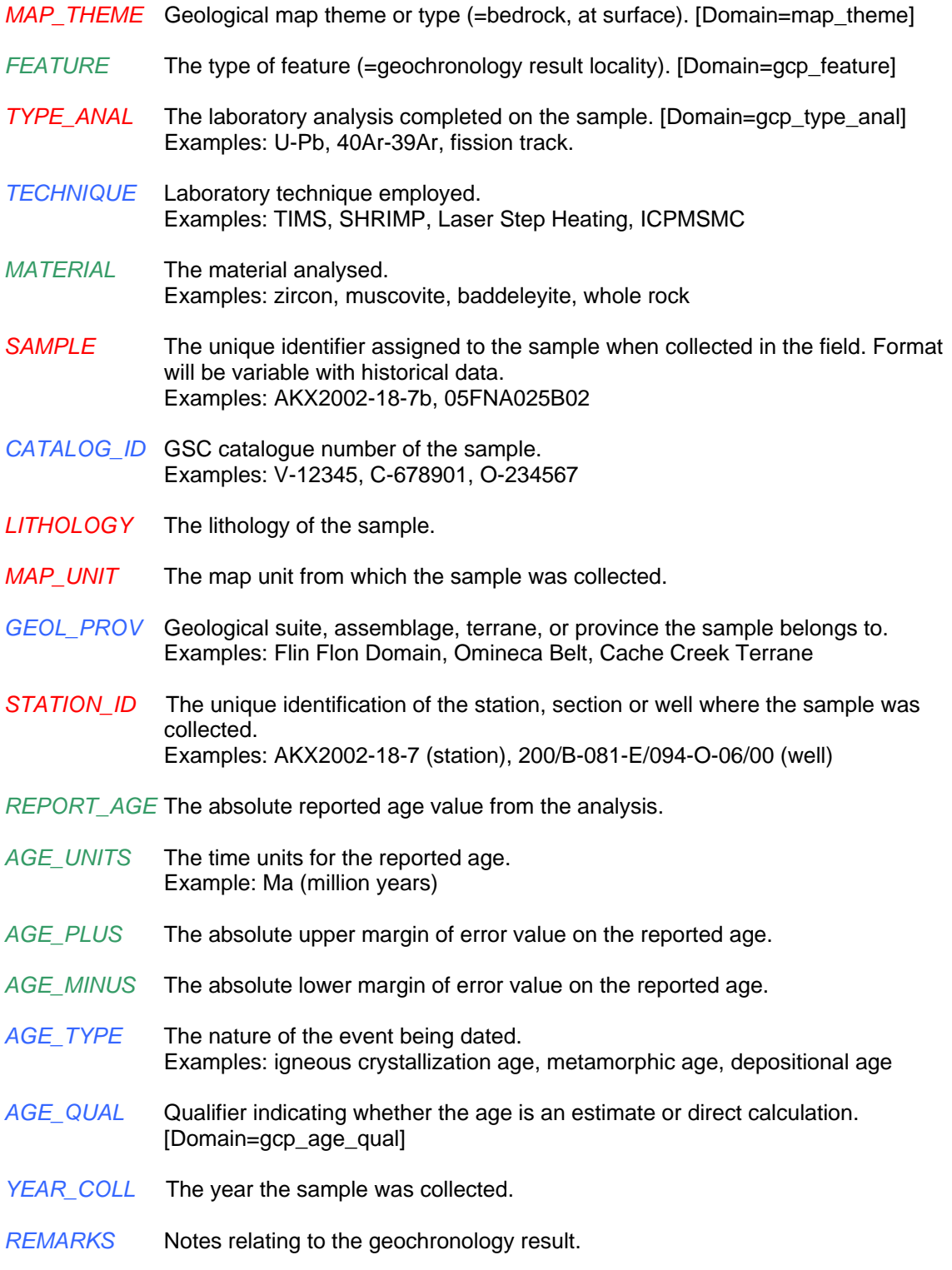

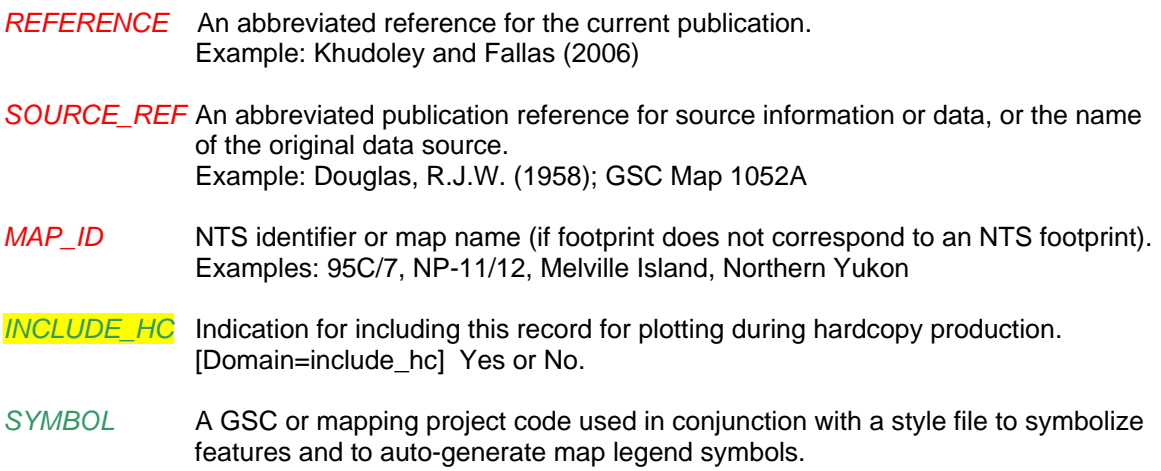

## **Feature Class Name: Wells**

**Explanation of Contents:** petroleum wells and water wells

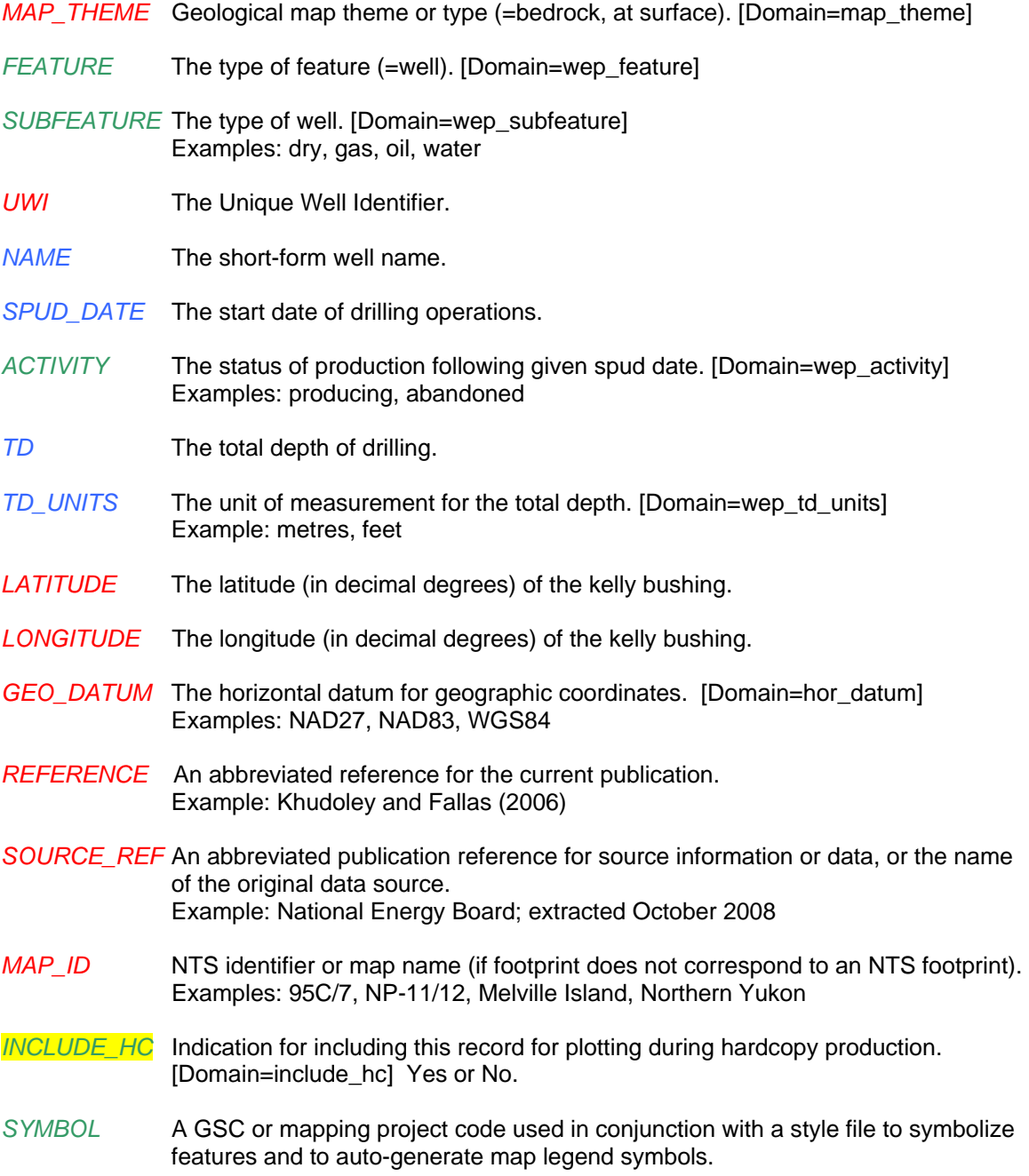

### **Feature Class Name: MineralLocalities**

**Explanation of Contents:** mineral localities on record with provincial and territorial governments

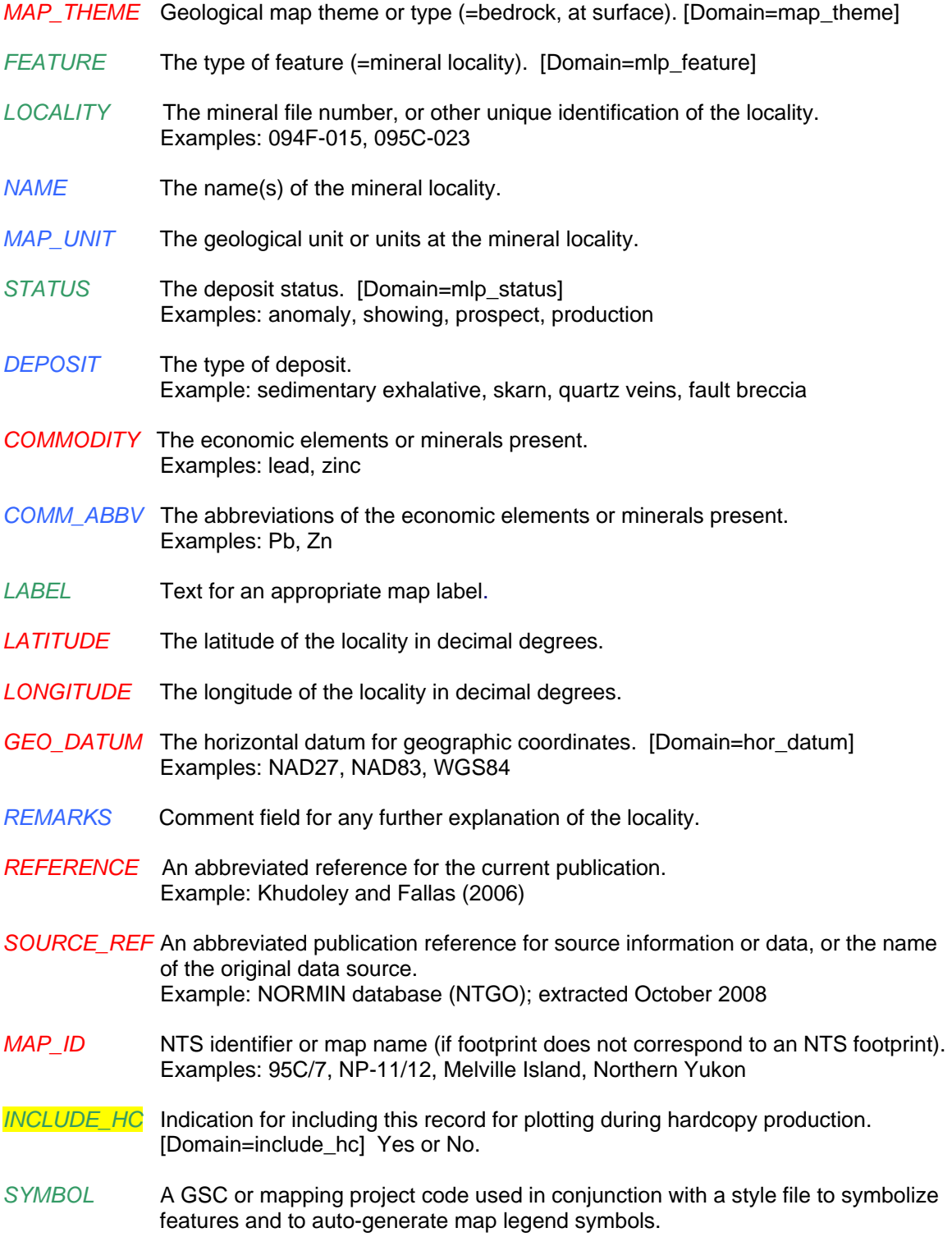

### **Feature Class Name: SmallMapUnits**

**Explanation of Contents:** small map units (useful for features such as diatremes and kimberlite pipes on regional scale maps)

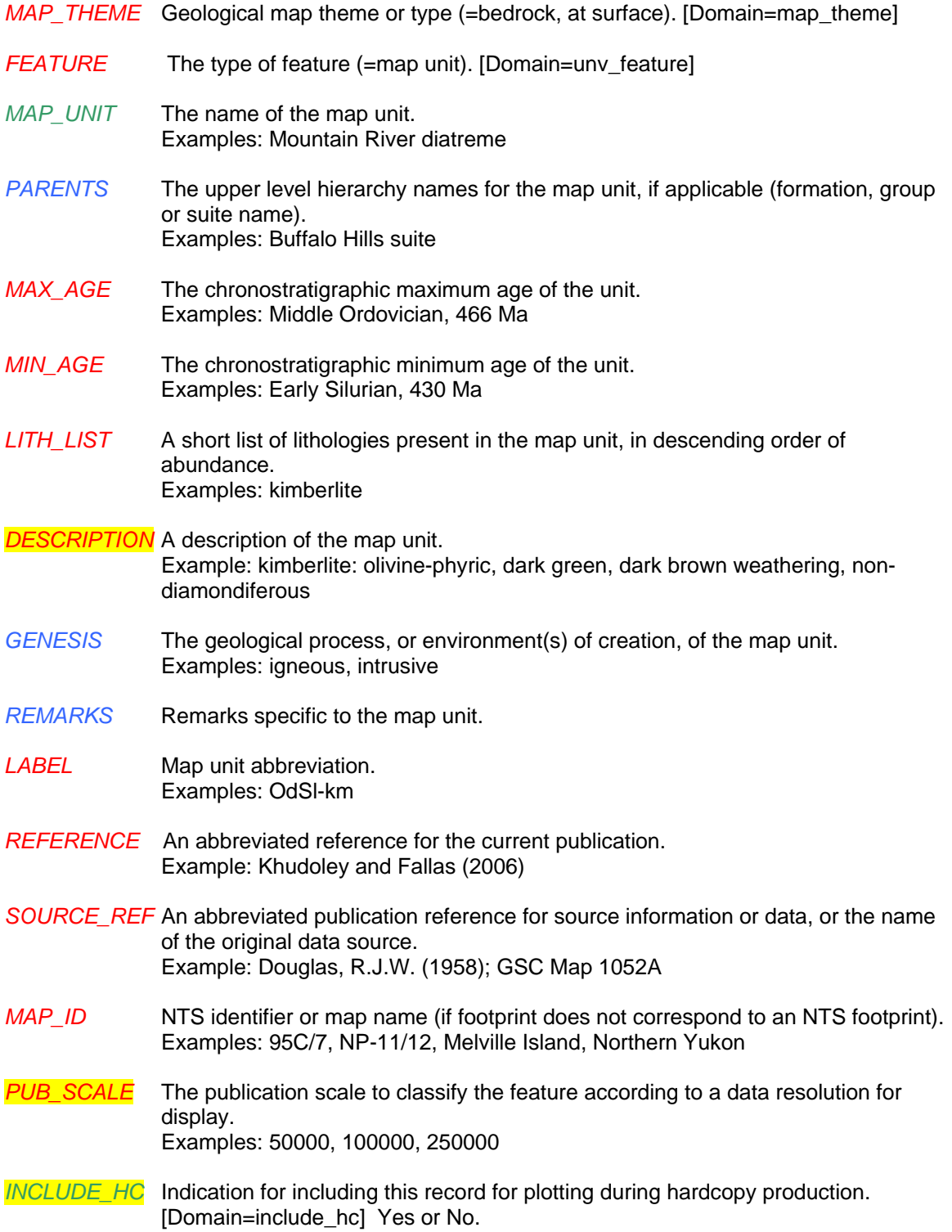

*SYMBOL* A GSC or mapping project code used in conjunction with a style file to symbolize features and to auto-generate map legend symbols.

### **Feature Class Name: Notes**

**Explanation of Contents:** Explanatory notes pertaining to specific localities on a map. For example: the location of hot springs, the location of gossans, or localities exposing an important relationship between map units.

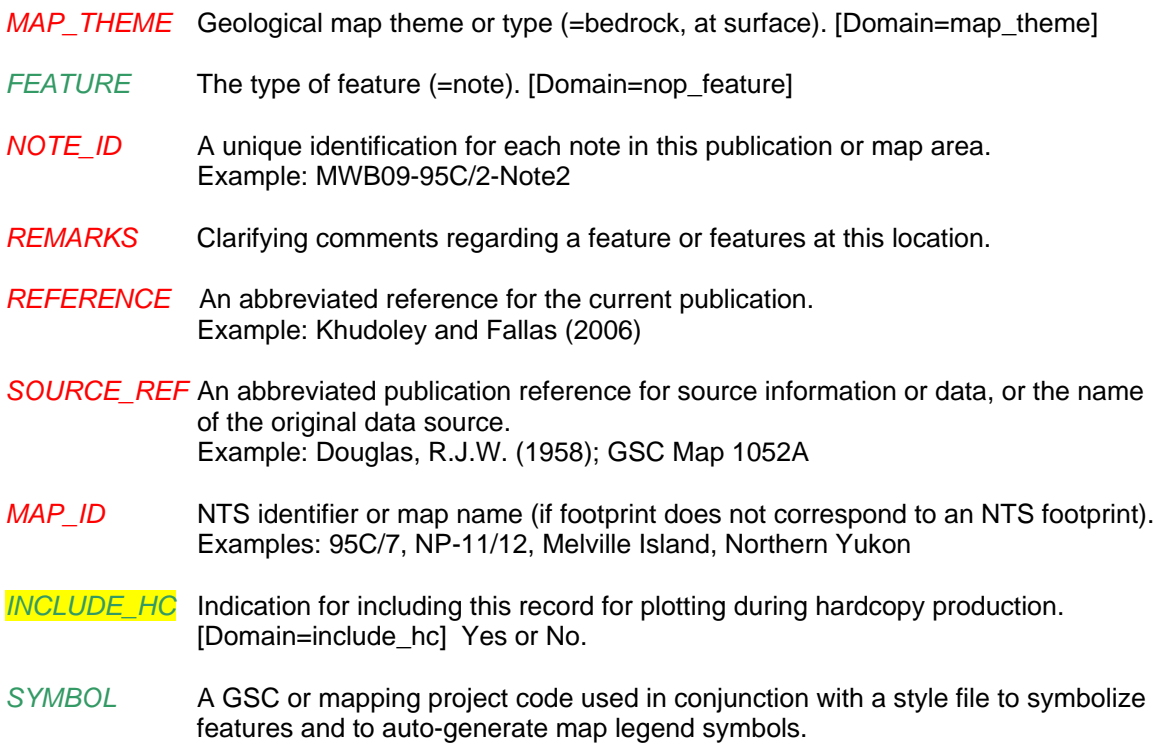

## **Line Data Feature Classes**

#### **Feature Class Name: Contacts**

**Explanation of Contents:** contacts between map units

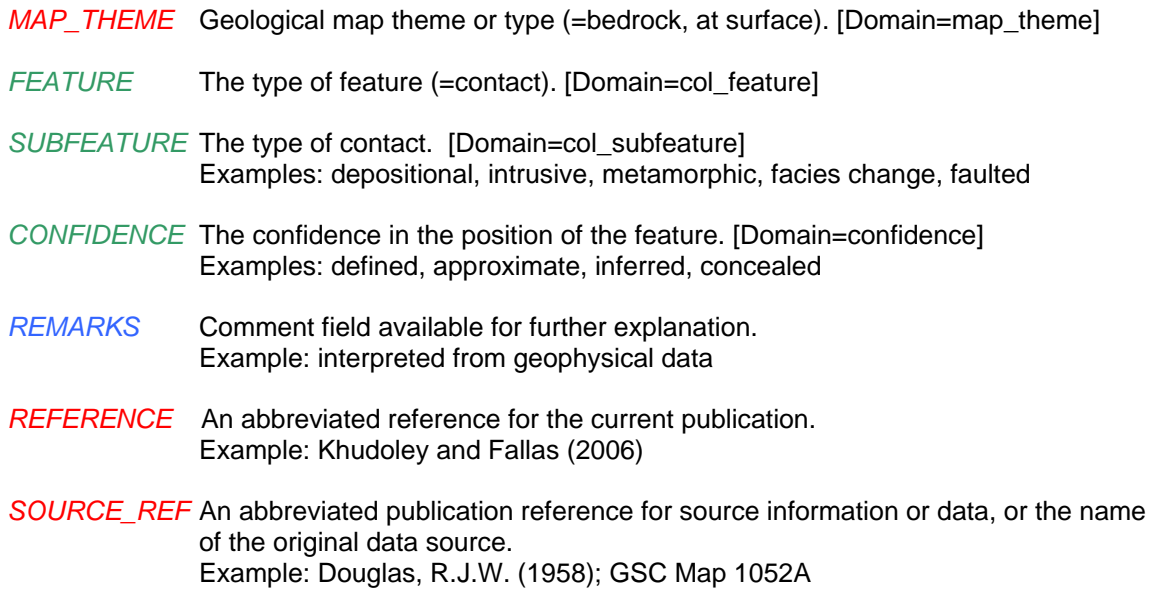

- *MAP\_ID* NTS identifier or map name (if footprint does not correspond to an NTS footprint). Examples: 95C/7, NP-11/12, Melville Island, Northern Yukon
- *PUB\_SCALE* The publication scale to classify the feature according to a data resolution for display. Examples: 50000, 100000, 250000
- *INCLUDE\_HC* Indication for including this record for plotting during hardcopy production. [Domain=include\_hc] Yes or No.
- *SYMBOL* A GSC or mapping project code used in conjunction with a style file to symbolize features and to auto-generate map legend symbols.

### **Feature Class Name: GeolUnitConstruct**

**Explanation of Contents:** abstract or conceptual geological lines that form a boundary between map units or define the edge of a map unit

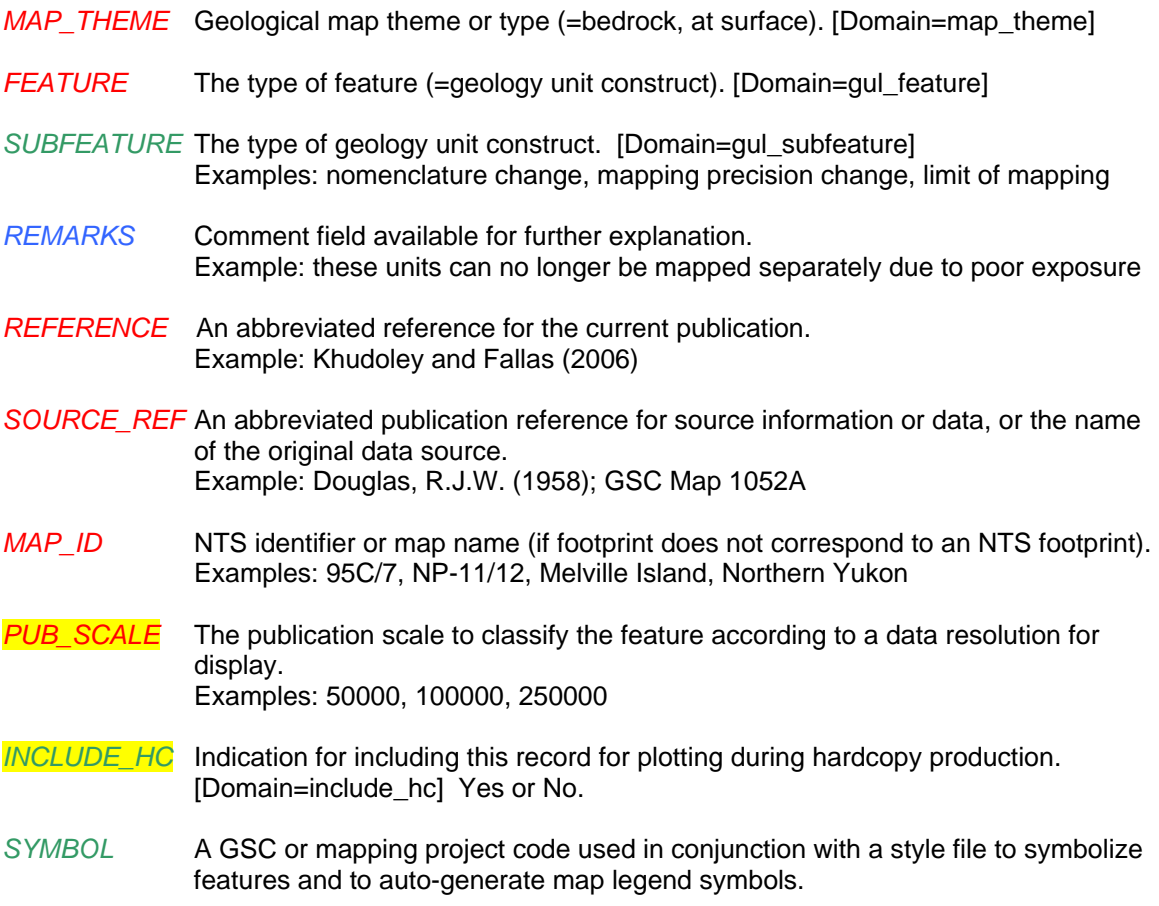

### **Feature Class Name: BaseMapConstruct**

**Explanation of Contents:** physiographic feature lines from the topographic base, or other sources, that define the edge of a map unit

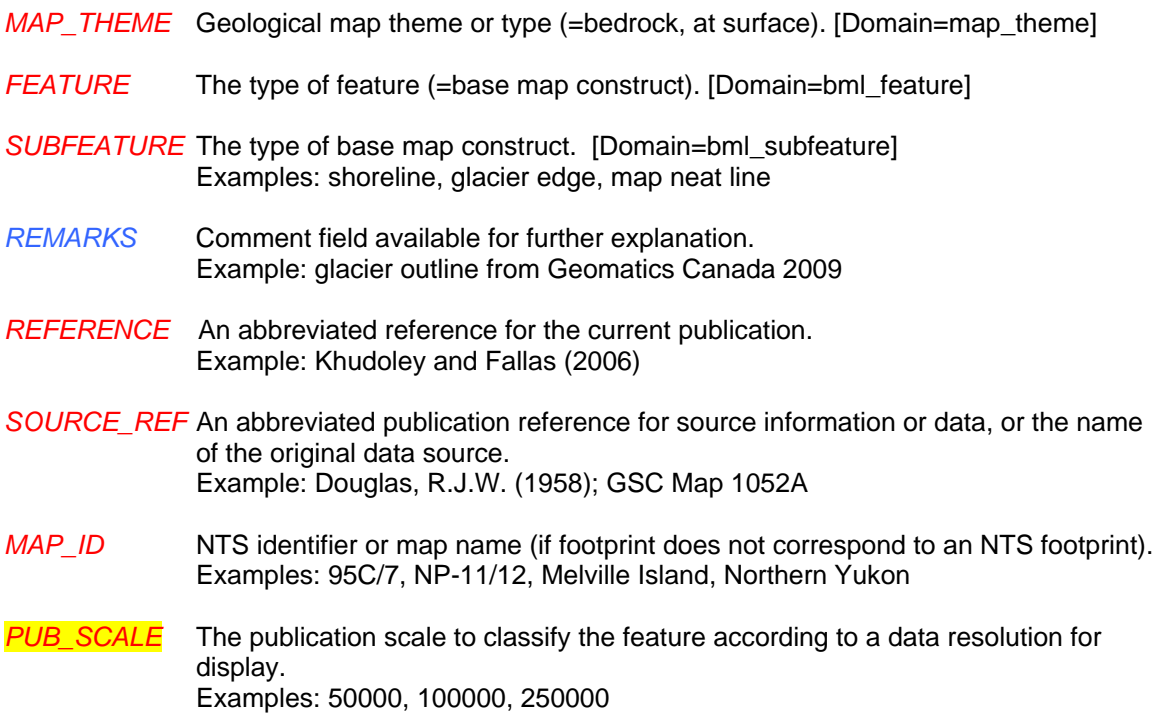

### **Feature Class Name: ThinStratUnits**

**Explanation of Contents:** units within a layered succession which are too thin to be shown as areas on a printed map, but are deemed significant enough to be shown as a heavy line, separate from adjacent map unit polygons (defined relative to compilation scale); these thin units must also form a boundary between other map units (ie. not internal to another unit)

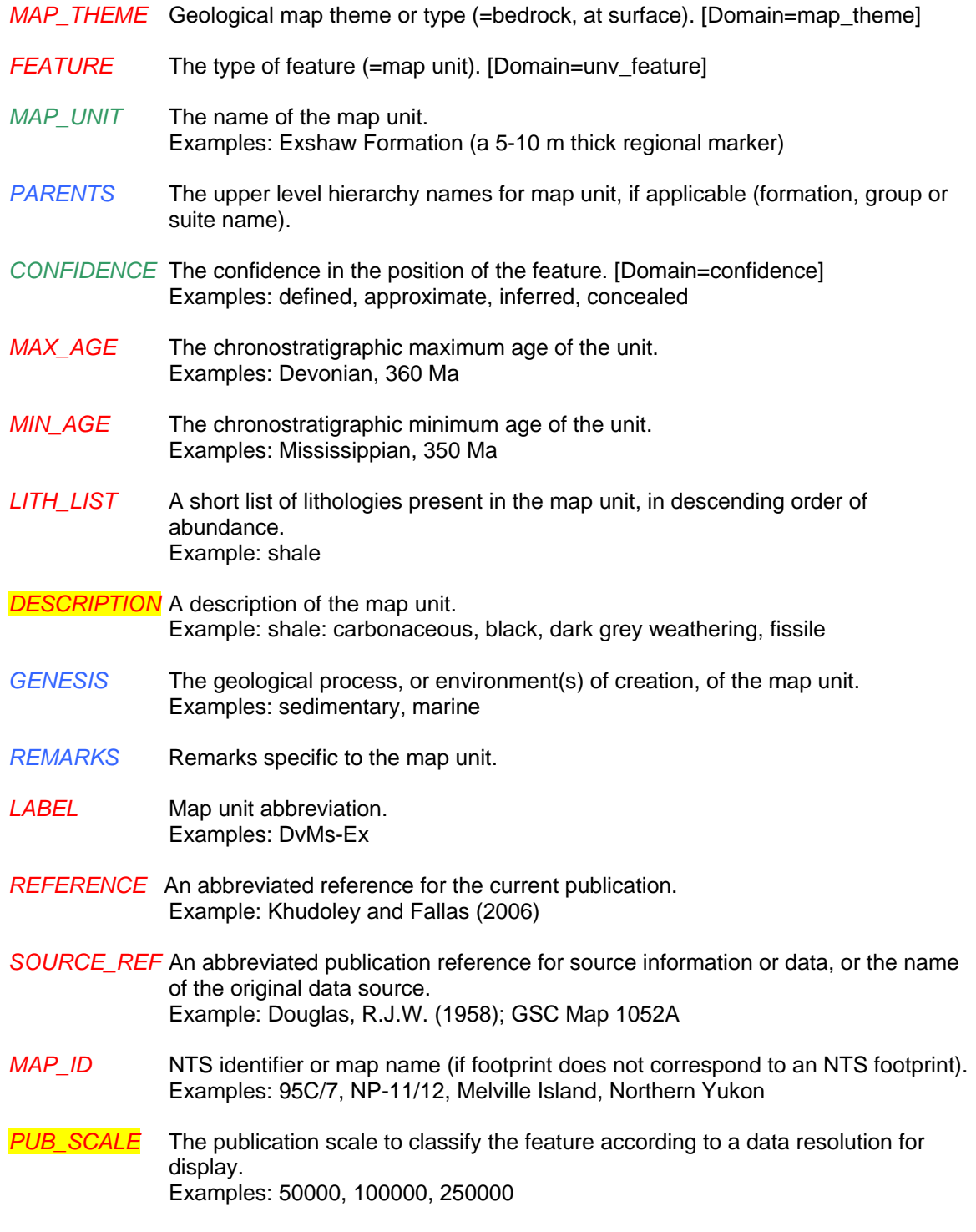

*INCLUDE\_HC* Indication for including this record for plotting during hardcopy production. [Domain=include\_hc] Yes or No.

*SYMBOL* Symbol code corresponding to the feature's symbol (linestyle) in the FGDC symbol set.

### **Feature Class Name: ThinDykes**

**Explanation of Contents:** dykes or sills which are too thin to be shown as areas on a printed map (defined relative to compilation scale)

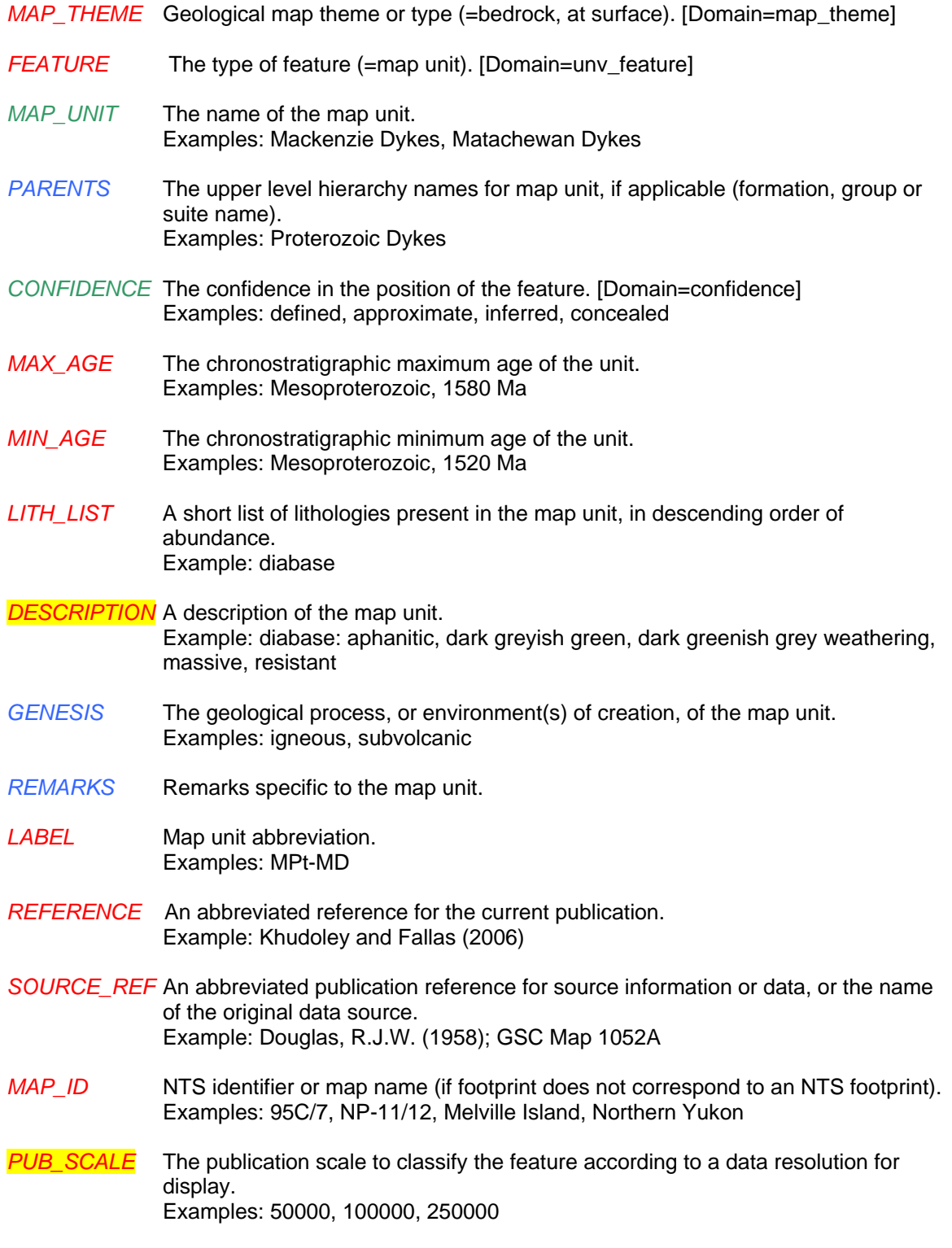

*INCLUDE\_HC* Indication for including this record for plotting during hardcopy production. [Domain=include\_hc] Yes or No.

*SYMBOL* Symbol code corresponding to the feature's symbol (linestyle) in the FGDC symbol set.

## **Feature Class Name: Faults**

**Explanation of Contents:** fault traces, shear traces, or structural lineaments

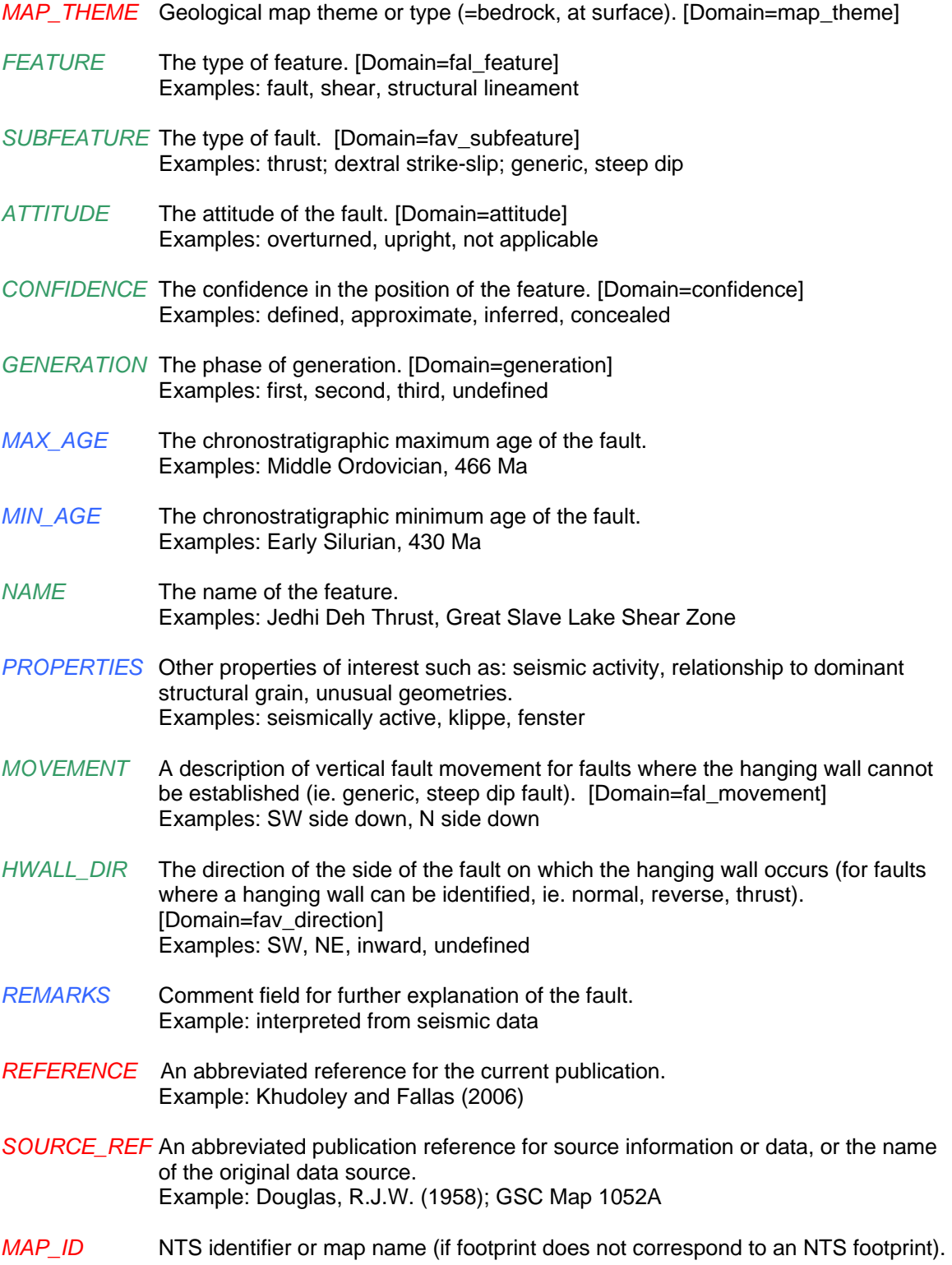

Examples: 95C/7, NP-11/12, Melville Island, Northern Yukon

- *PUB\_SCALE* The publication scale to classify the feature according to a data resolution for display. Examples: 50000, 100000, 250000
- *INCLUDE\_HC* Indication for including this record for plotting during hardcopy production. [Domain=include\_hc] Yes or No.
- *SYMBOL* A GSC or mapping project code used in conjunction with a style file to symbolize features and to auto-generate map legend symbols.

## **Feature Class Name: Folds**

**Explanation of Contents:** fold traces

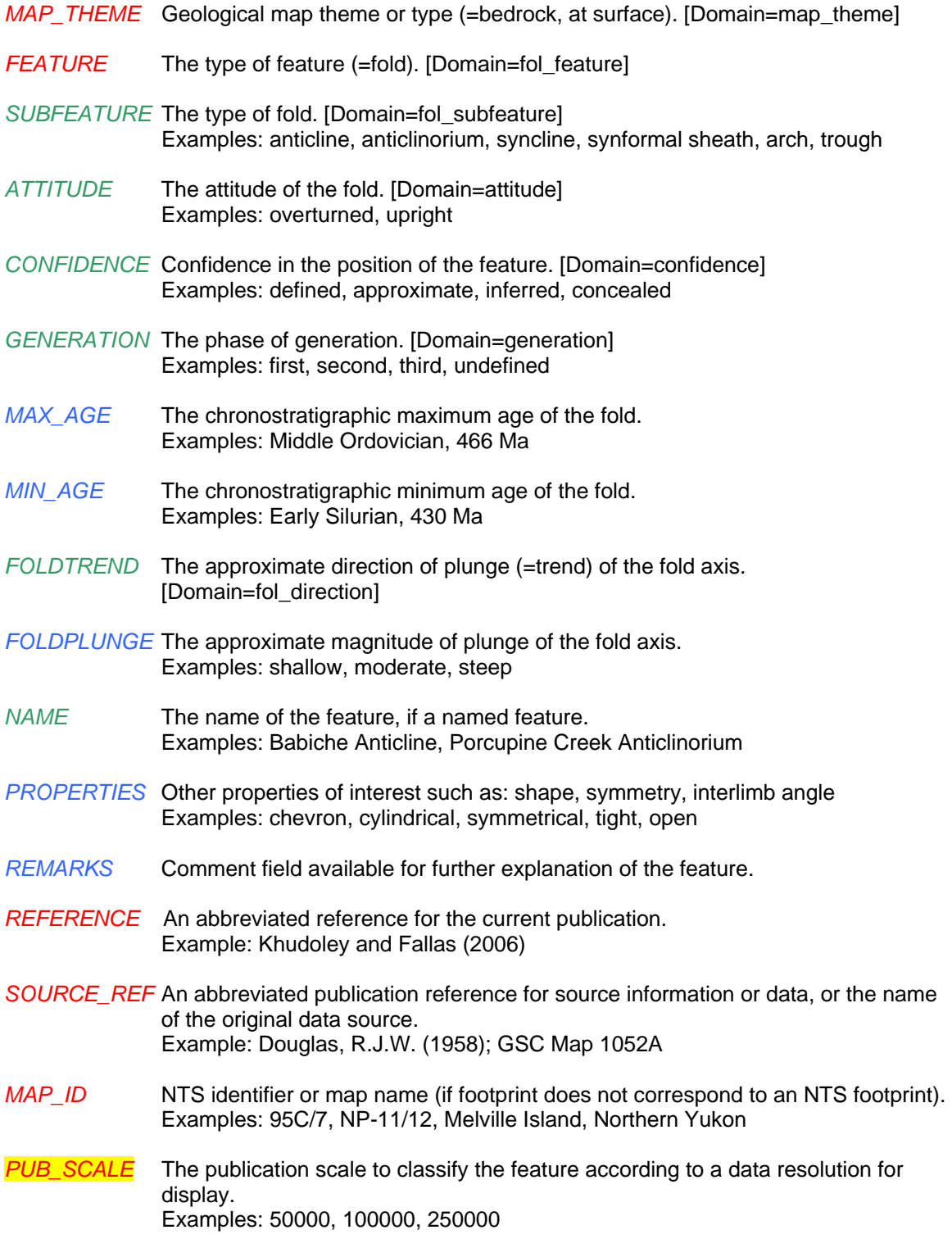

#### *INCLUDE\_HC* Indication for including this record for plotting during hardcopy production. [Domain=include\_hc] Yes or No.

- *ARROW\_DIR* Direction in which the arrows for the limbs point for overturned and monocline symbols, or direction of short arrow (steep limb) for asymmetrical fold symbols. [Domain=fol\_direction] Examples: SW, NE, not applicable (for symmetrical symbols)
- *SYMBOL* A GSC or mapping project code used in conjunction with a style file to symbolize features and to auto-generate map legend symbols.

#### **Feature Class Name: DriftContacts**

#### **Explanation of Contents:** drift contacts

- *MAP\_THEME* Geological map theme or type (=bedrock, at surface). [Domain=map\_theme]
- *FEATURE* The type of feature. [Domain=col\_feature]
- *SUBFEATURE* The type of drift contact. [Domain=dcl\_subfeature] Examples: depositional-unconformable, depositional-conformable, faulted
- *CONFIDENCE* The confidence in the position of the feature. [Domain=confidence] Examples: defined, approximate, inferred, concealed
- *REMARKS* Comment field available for further explanation.
- *REFERENCE* An abbreviated reference for the current publication. Example: Khudoley and Fallas (2006)
- *SOURCE\_REF* An abbreviated publication reference for source information or data, or the name of the original data source. Example: Douglas, R.J.W. (1958); GSC Map 1052A
- *MAP\_ID* NTS identifier or map name (if footprint does not correspond to an NTS footprint). Examples: 95C/7, NP-11/12, Melville Island, Northern Yukon
- *PUB\_SCALE* The publication scale to classify the feature according to a data resolution for display. Examples: 50000, 100000, 250000
- *INCLUDE\_HC* Indication for including this record for plotting during hardcopy production. [Domain=include\_hc] Yes or No.
- *SYMBOL* A GSC or mapping project code used in conjunction with a style file to symbolize features and to auto-generate map legend symbols.

## **Feature Class Name: MeasuredSections**

**Explanation of Contents:** measured stratigraphic sections

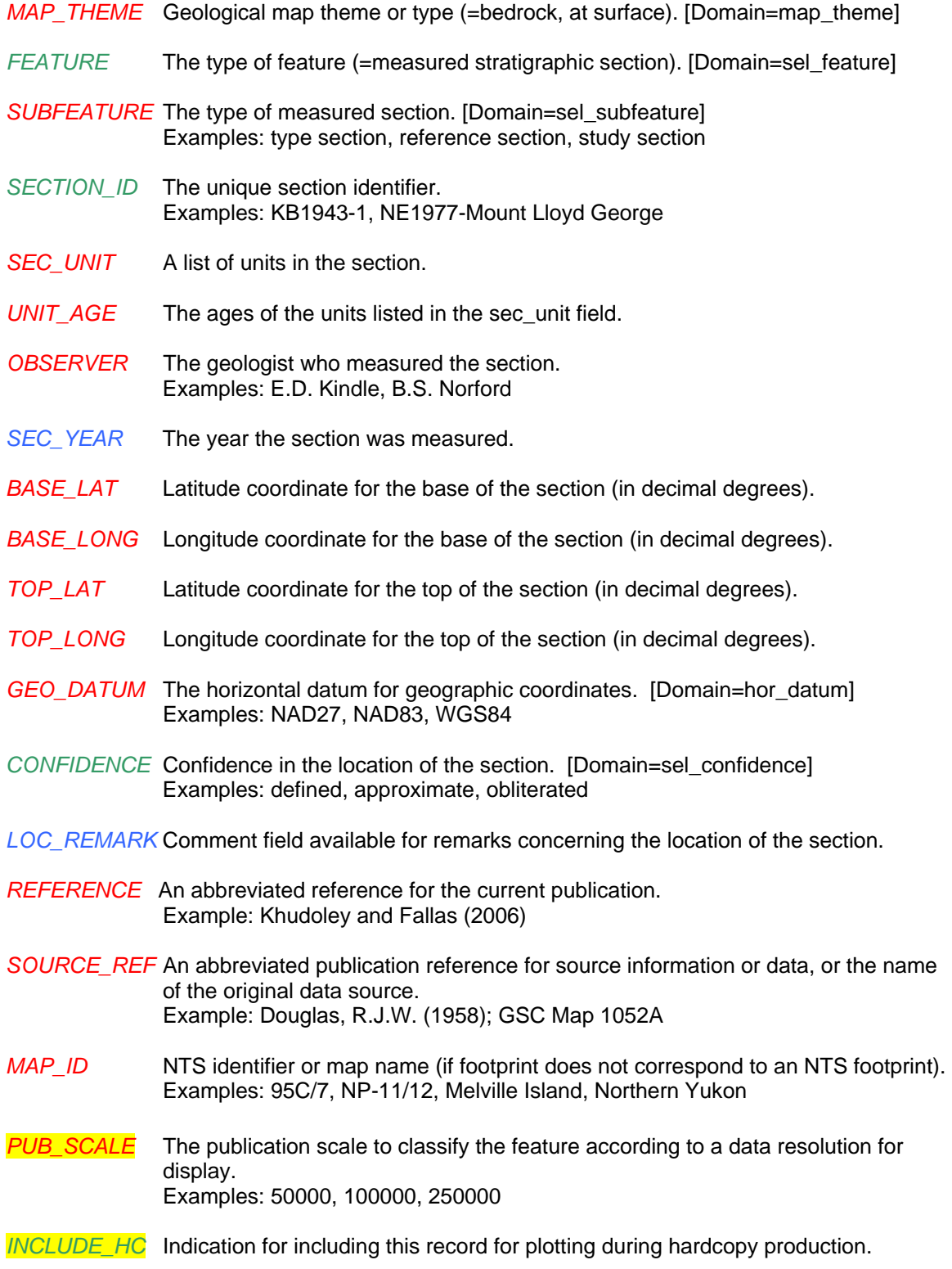

[Domain=include\_hc] Yes or No.

*SYMBOL* A GSC or mapping project code used in conjunction with a style file to symbolize features and to auto-generate map legend symbols.

## **Feature Class Name: Traverses**

**Explanation of Contents:** traces of traverse paths

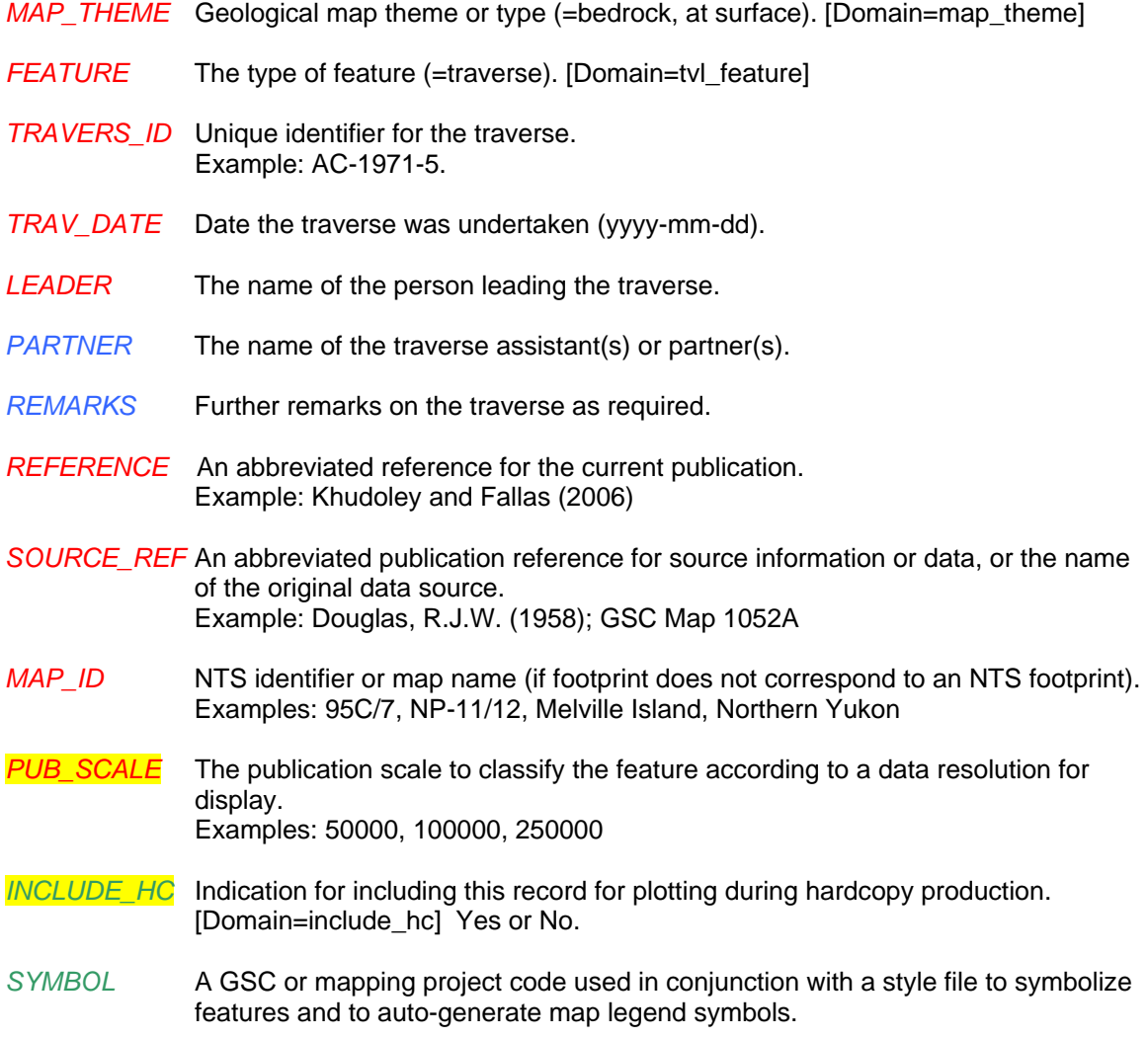

### **Feature Class Name: Traces**

**Explanation of Contents:** traces of supplementary features not typically essential to the geological interpretation

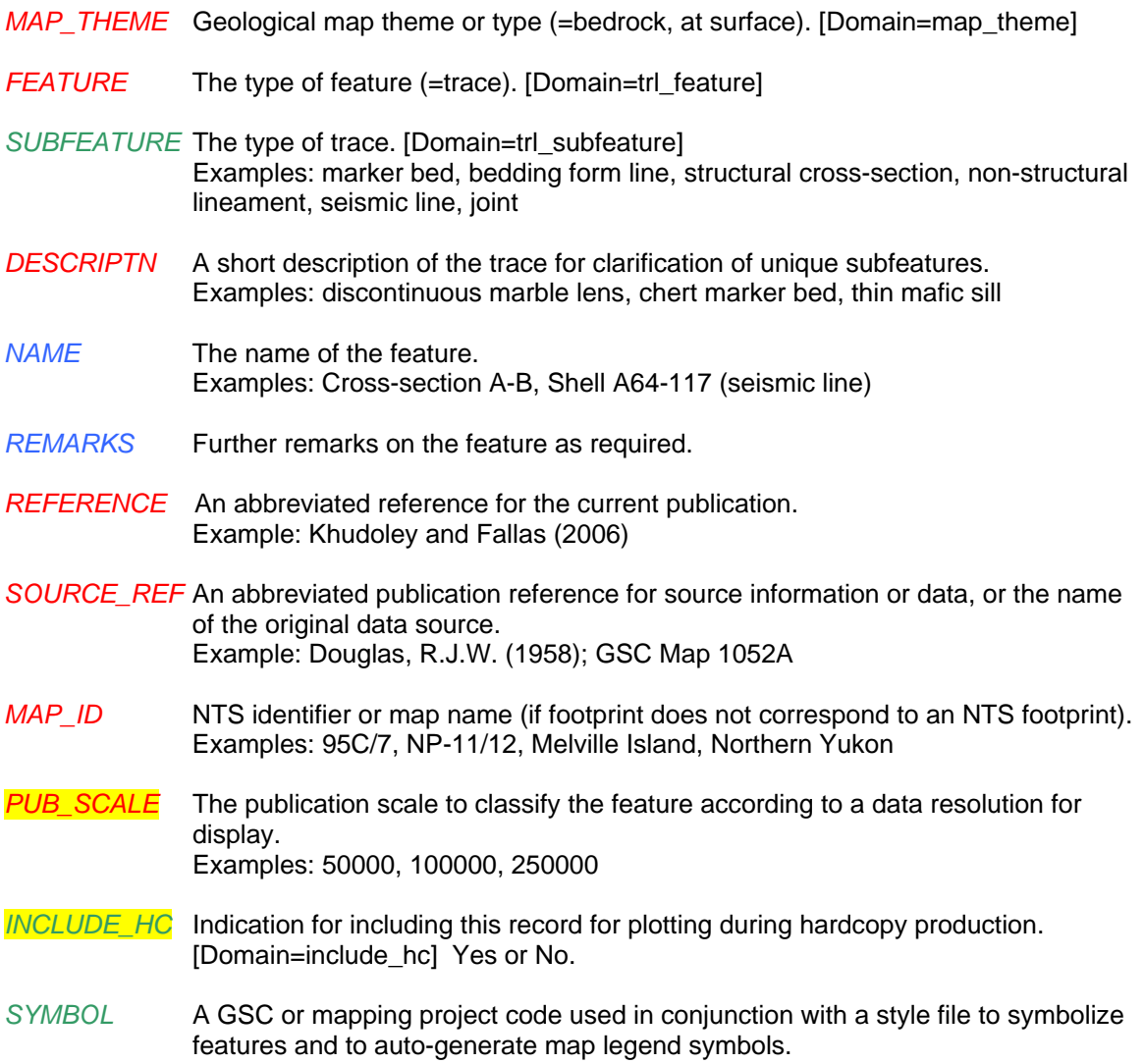

### **Feature Class Name: Limits**

**Explanation of Contents:** limits or boundaries of supplementary features not essential to the geological interpretation

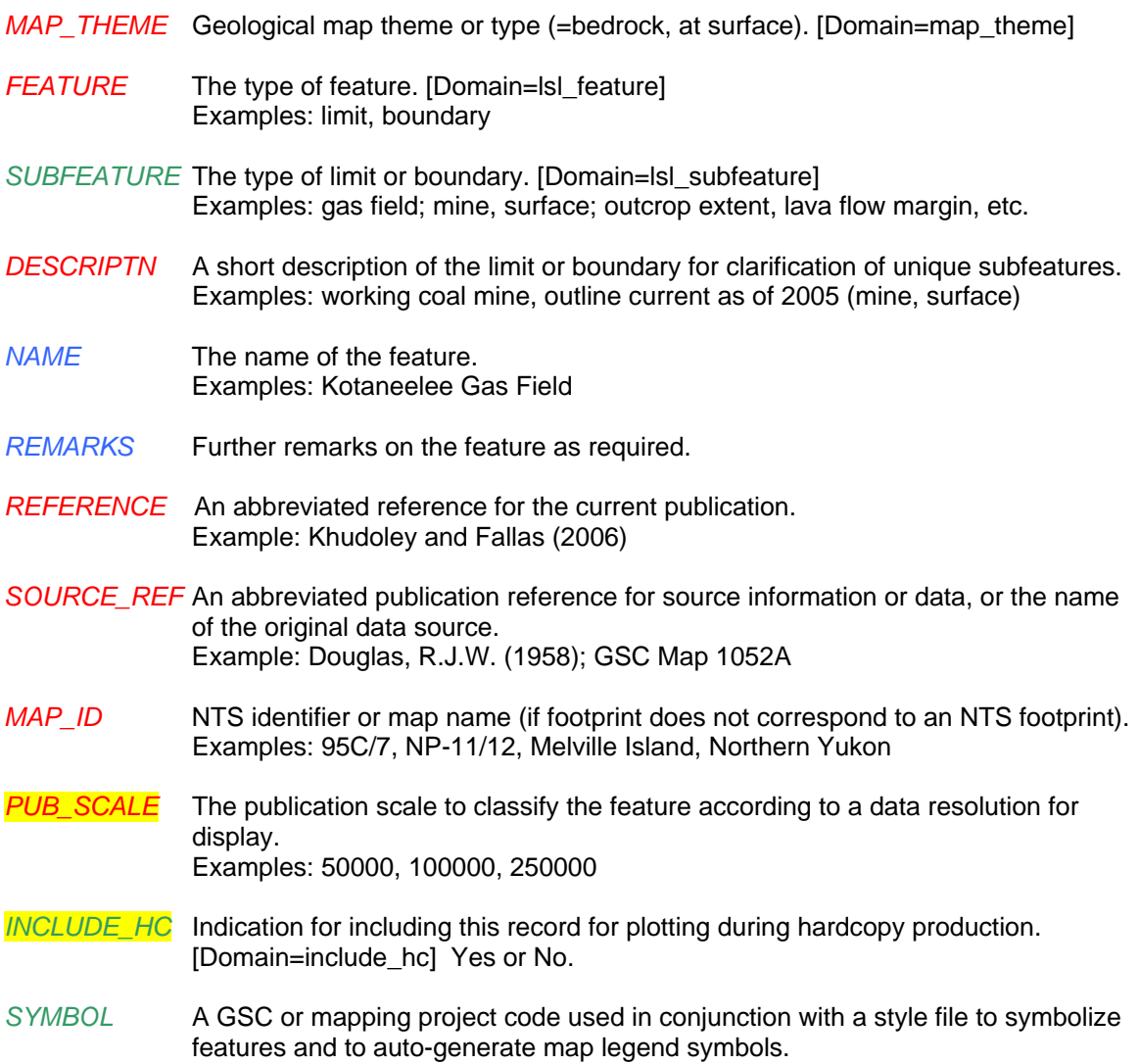

### **Feature Class Name: Isograds**

**Explanation of Contents:** Isograd lines indicating the appearance or disappearance of index minerals.

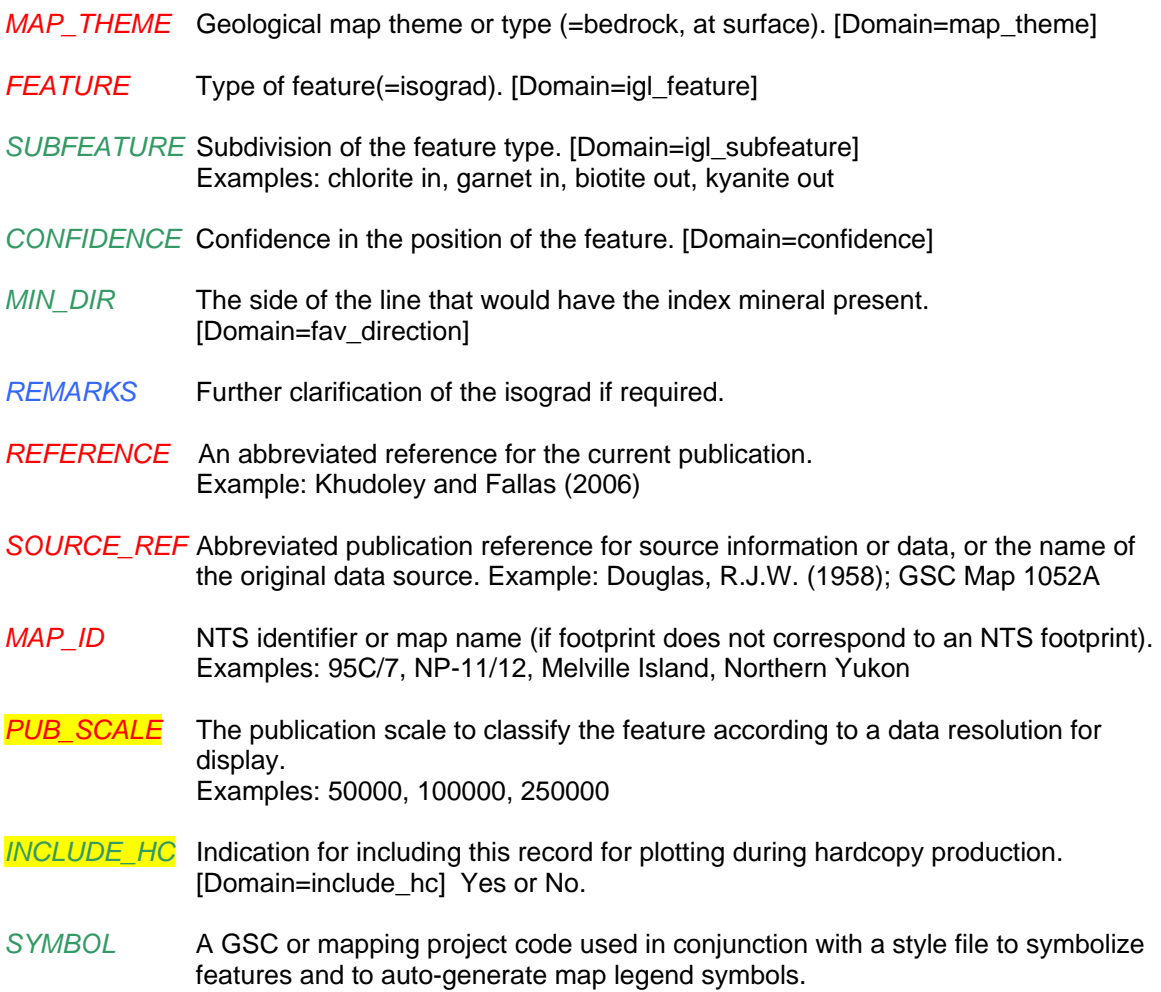

# **Polygon Data Feature Classes**

### **Feature Class Name: FaultZones**

**Explanation of Contents:** fault zones and shear zones

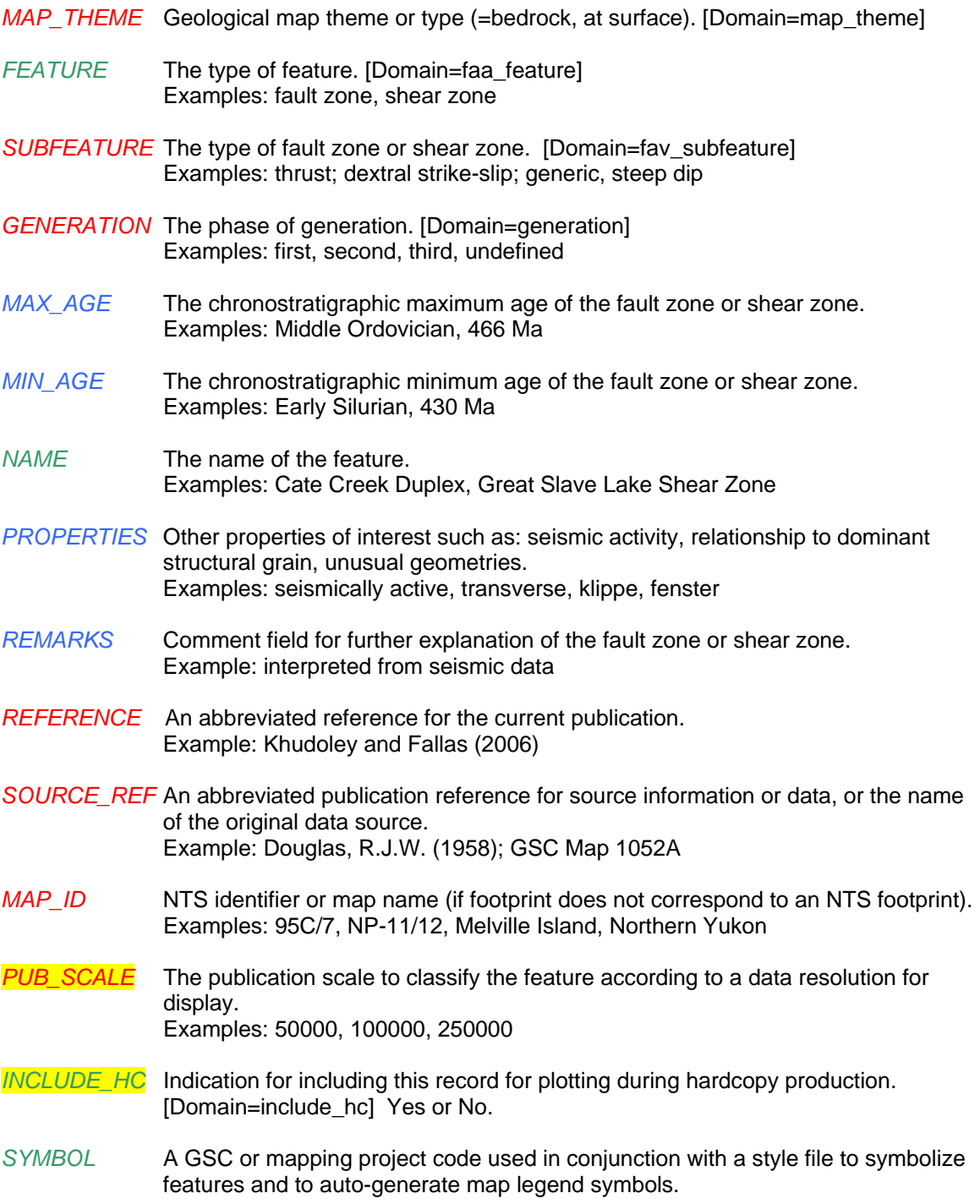

## **Feature Class Name: MapUnits**

**Explanation of Contents:** bedrock map units

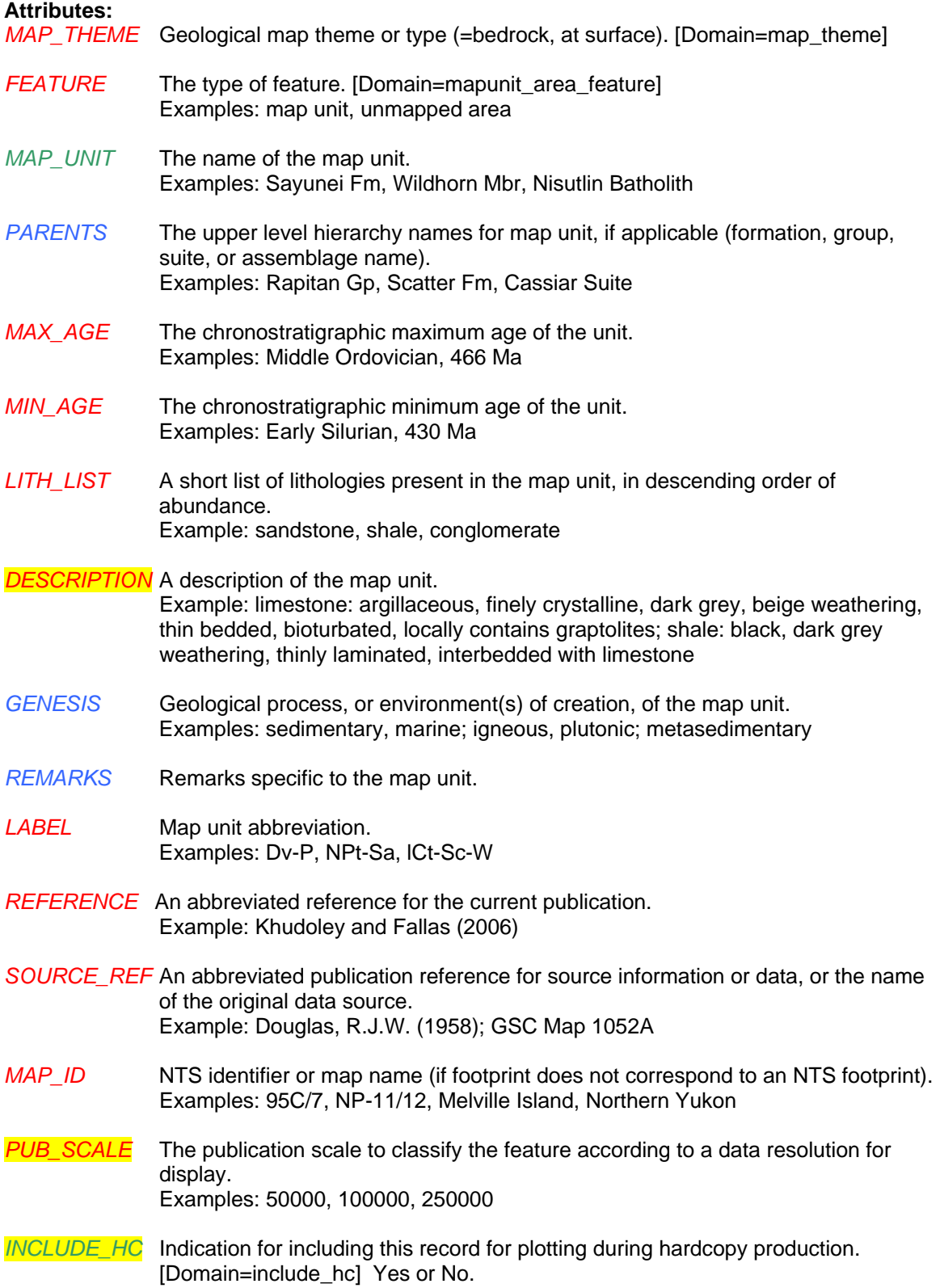

*SYMBOL* A GSC or mapping project code used in conjunction with a style file to symbolize features and to auto-generate map legend symbols.

## **Feature Class Name: DriftMapUnits**

# **Explanation of Contents: drift map units**

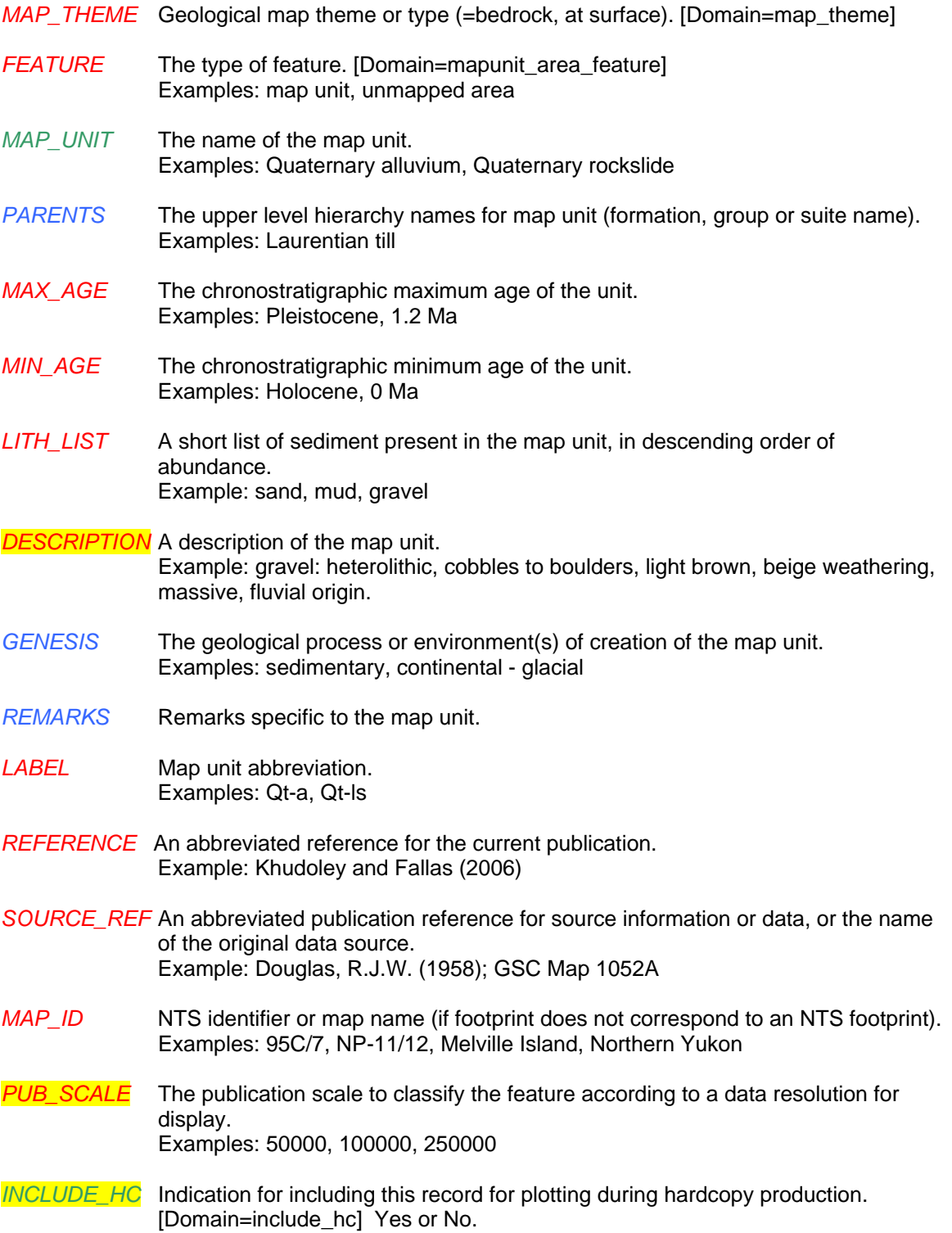

*SYMBOL* A GSC or mapping project code used in conjunction with a style file to symbolize features and to auto-generate map legend symbols.

#### **Feature Class Name: Sources**

**Explanation of Contents:** extents of source data contributing to the compilation

- *MAP\_THEME* Geological map theme or type (=bedrock, at surface). [Domain=map\_theme]
- *FEATURE* The type of feature (=source area). [Domain=soa\_feature]
- *REMARKS* Clarifying comments regarding the sources.
- *REFERENCE* An abbreviated reference for the current publication. Example: Khudoley and Fallas (2006)
- *SOURCE\_REF* An abbreviated publication reference for source information or data, or the name of the original data source. Example: Douglas, R.J.W. (1958); GSC Map 1052A
- *MAP\_ID* NTS identifier or map name (if footprint does not correspond to an NTS footprint). Examples: 95C/7, NP-11/12, Melville Island, Northern Yukon
- *PUB\_SCALE* The publication scale to classify the feature according to a data resolution for display. Examples: 50000, 100000, 250000
- *INCLUDE\_HC* Indication for including this record for plotting during hardcopy production. [Domain=include\_hc] Yes or No.
- *SYMBOL* A GSC or mapping project code used in conjunction with a style file to symbolize features and to auto-generate map legend symbols.

#### **Feature Class Name: ESS\_Project**

**Explanation of Contents:** description of the ESS mapping project for SDE spatial indexing and geodatabase querying.

- *MAP\_THEME* Geological map theme or type (=bedrock, at surface). [Domain=map\_theme]
- *PROJ\_ID* The unique database identifier of the project (composed of the project leader's officer code and the two-digit year for the start of the project). Example: MWB09
- *PROJ\_TITLE* The official ESS project title.
- *PROJ\_LEAD* The full name of the project leader*.*
- *OFF\_CODE* The project leader's officer code.
- *START\_DATE* The beginning date of the project. Example: 2005-04-01
- *END\_DATE* The end date of the project. Example: 2008-03-31
- *REMARKS* Remarks specific to the project.

#### **Feature Class Name: StudyArea**

**Explanation of Contents:** Project work and publication inventory - metadata for each study area worked on. Allows for SDE spatial indexing and intranet querying. A subset of the attributes may be used for map publication, where applicable, as an XML, HTML or text file.

- MAP\_THEME Geological map theme or type (=bedrock, at surface). [Domain=map\_theme]
- PROJ\_ID The unique database identifier of the project (composed of the project leader's officer code and the two-digit year). Example: MWB09
- MAP\_ID NTS identifier or map name of the project study area or map areas (if these areas do not correspond to NTS boundaries). Examples: 95C/7, NP-11/12, Melville Island, Northern Yukon
- REMARKS Remarks specific to the map or study area.
- ORIGINATOR The name of the individual that developed the data set. If the name of editors or compilers are provided, the name must be followed by "(ed.)" or "(comp.)" respectively.
- PUBLICATION DATE The date when the data set is published or otherwise made available for release.
- TITLE TITLE The title of the publication or the name for a study area which is unpublished.
- EDITION The version of the title.
- GEOSPATIAL\_PRESENTATION\_FORM
	- The mode in which the geospatial data are represented. [Domain = presen\_form] Examples: vector digital data, map, atlas, raster digital data
- SERIES NAME The name of the series publication of which the data set is a part.
- ISSUE\_IDENTIFICATION Information identifying the issue of the series publication of which the data set is a part.
- PUBLICATION\_PLACE The name of the city, province, and country where the data set was published or released.
- PUBLISHER The name of the individual or organization that published the data set. The set of the set.
- OTHER\_CITATION\_DETAILS The complete recommended citation.
- ABSTRACT A brief narrative summary of the data set.
- PURPOSE A summary of the intentions with which the data set was developed.

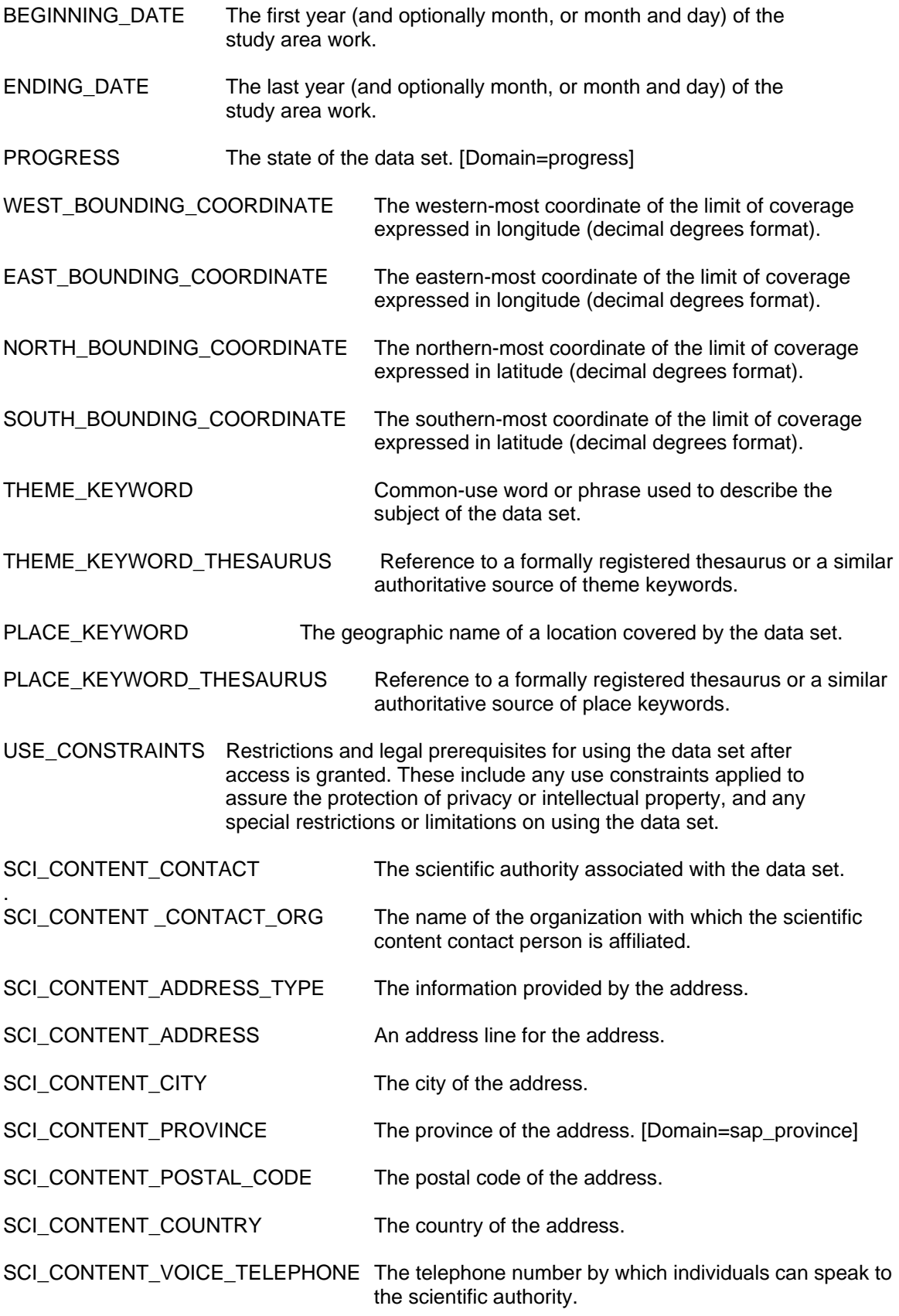

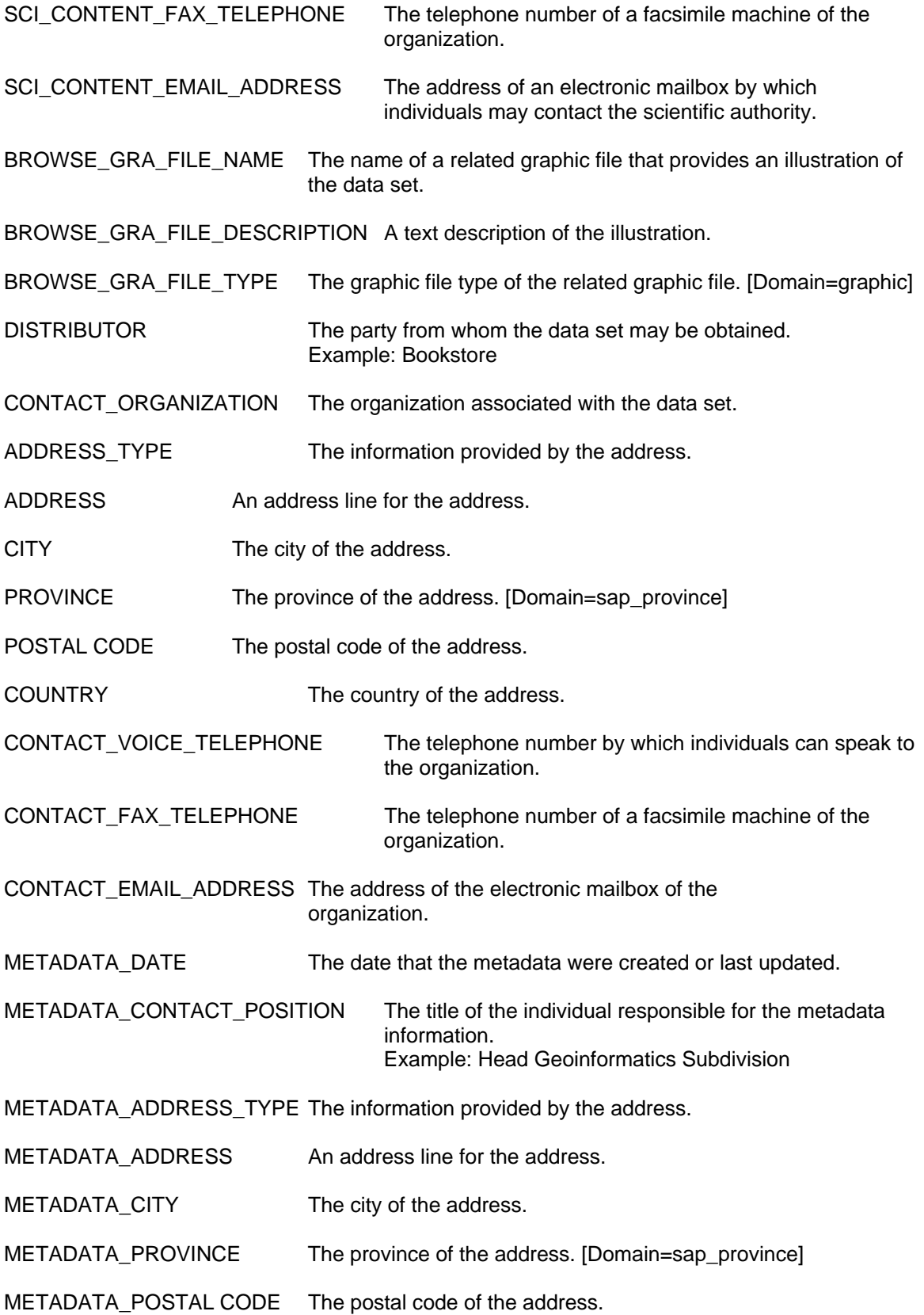

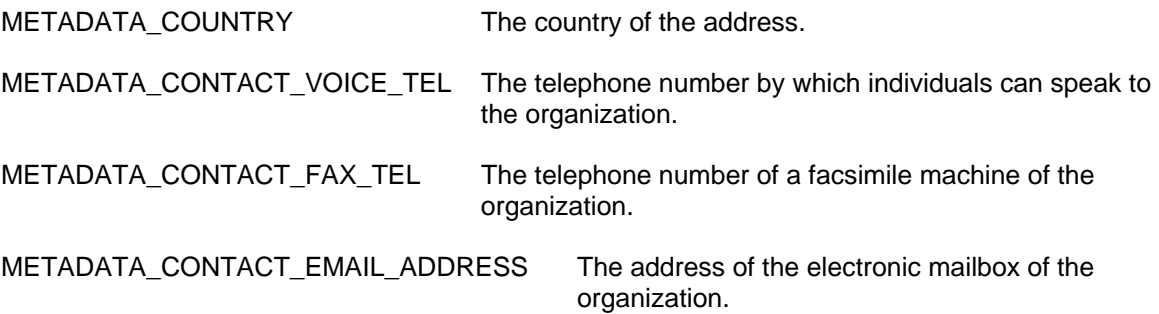